UNIVERSIDADE TECNOLÓGICA FEDERAL DO PARANÁ DEPARTAMENTO ACADÊMICO DE ELETRÔNICA CURSO DE ENGENHARIA ELETRÔNICA

TAINÁ MORAES DOS ANJOS

# **PROJETO E ANÁLISE DE UM EQUALIZADOR GRÁFICO DE TRÊS BANDAS**

TRABALHO DE CONCLUSÃO DE CURSO

CAMPO MOURÃO

2018

TAINÁ MORAES DOS ANJOS

# **PROJETO E ANÁLISE DE UM EQUALIZADOR GRÁFICO DE TRÊS BANDAS**

Projeto de pesquisa apresentado à disciplina de Trabalho de Conclusão de Curso 2 (TCC2) do curso de Engenharia Eletrônica, do Departamento Acadêmico de Eletrônica (DAELN) do Campus Campo Mourão, da Universidade Tecnológica Federal do Paraná (UTFPR), como requisito parcial para a obtenção do título de Bacharel em Engenharia Eletrônica.

Orientador: Prof. Me. Lucas Ricken Garcia.

Co-Orientador: Prof. Dr. Jakson Paulo Bonaldo.

# CAMPO MOURÃO

2018

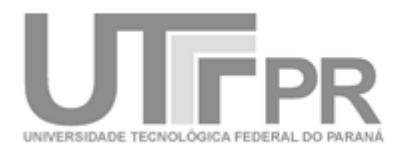

# **TERMO DE APROVAÇÃO DO TRABALHO DE CONCLUSÃO DE CURSO INTITULADO**

Projeto e Análise de um Equalizador Gráfico de Três Bandas

por

Tainá Moraes dos Anjos

Trabalho de Conclusão de Curso apresentado no dia 18 de Junho de 2018 ao Curso Superior de Engenharia Eletrônica da Universidade Tecnológica Federal do Paraná, Campus Campo Mourão. O Candidato foi arguido pela Banca Examinadora composta pelos professores abaixo assinados. Após deliberação, a Banca Examinadora considerou o trabalho Aprovado (aprovado, aprovado com restrições ou reprovado).

> Prof. Me. Osmar Tormena Junior (UTFPR)

\_\_\_\_\_\_\_\_\_\_\_\_\_\_\_\_\_\_\_\_\_\_\_\_\_\_\_\_\_\_\_\_\_\_\_\_\_\_\_\_\_\_\_\_\_\_\_

Prof. Aline Rocha Leão (UTFPR)

\_\_\_\_\_\_\_\_\_\_\_\_\_\_\_\_\_\_\_\_\_\_\_\_\_\_\_\_\_\_\_\_\_\_\_\_\_\_\_\_\_\_\_\_\_\_\_

Prof. Me. Lucas Ricken Garcia (UTFPR) **Orientador** 

\_\_\_\_\_\_\_\_\_\_\_\_\_\_\_\_\_\_\_\_\_\_\_\_\_\_\_\_\_\_\_\_\_\_\_\_\_\_\_\_\_\_\_\_\_\_\_

A Folha de Aprovação assinada encontra-se na Coordenação do Curso

# **DEDICATÓRIA**

A minha família e a todos meus amigos que, com muito carinho e paciência, me apoiaram para conseguir concluir esta etapa.

#### **AGRADECIMENTOS**

Agradeço a minha família e aos meus amigos que conheci nesses anos, que ajudaram a passar pelas dificuldades, noites de estudos, alegria e tristeza. Em especial Renan Cardoso, José Eduardo Belloni, Matheus Vidoti, Renato Mikami, Marcos Polinarski, Fabiana Costa e Bruna Celeste, que estiveram comigo, me ajudando diariamente, tendo paciência. Aos meus amigos Gabriel Franco e Camila Hissi que apesar da distância estão comigo cerca de 10 anos.

Agradeço principalmente ao professor e orientador Me. Lucas Ricken Garcia que sempre esteve disposto a ajudar e com paciência contribuir para que eu obtivesse um melhor resultado neste trabalho, mesmos em momentos que eu estava com a mente fora de mim. Agradeço também ao professor Renato do SENAI Escola "Santos Dummont" de São José dos Campos e por fim, meu co-orientador Dr. Jakson Paulo Bonaldo por ter me proporcionado este tema e assim seguir a diante para a conclusão desta etapa da minha vida.

#### **RESUMO**

ANJOS, Tainá M. **Projeto e Análise de um Equalizador Gráfico de Três Bandas**. 2018. Trabalho de Conclusão de Curso (Bacharelado em Engenharia Eletrônica), Universidade Tecnológica Federal do Paraná. Campo Mourão, 2018.

O presente trabalho apresenta o projeto e análise de um equalizador gráfico de três bandas em termos de ganho, fase e atraso de grupo. Realiza-se uma análise da variação de fase em relação a uma faixa de frequência (10 Hz a 20 kHz) e as determinadas configurações de ganho do equalizador. O projeto e análise destes parâmetros são importantes. Uma vez que os equalizadores são muito utilizados em aplicações de áudio, é necessário atentar-se às características adequadas em relação à banda, ganho, fase e possíveis distorções. O circuito estudado não utiliza indutores, uma vez que os mesmos foram substituídos por giradores que simulam os indutores. A análise do equalizador é feita a partir de nove situações de trabalho, desde quando ele esta operando em 100% de ganho nas bandas desejadas, ou seja, grave, médio ou agudo, a quando esta em 0% ou 50% de ganho a partir de potenciômetros destinados a este ajuste. Foram realizadas comparações entre a simulação do circuito realizado via *software PSPICE* e *GNU Octave* com os dados coletados experimentalmente. A partir das comparações foi possível analisar se os dados coletados experimentalmente estavam adequados e coerentes ao simulado. Em seguida, foi conferido em quais situações ocorria interferência no projeto e, devido a isto, analisar em quais destas seriam viáveis para resultar um sinal adequado em termos de distorção de fase. Por fim, o projeto apresentou resultados satisfatórios, apresentando uma boa aproximação entre resultados práticos e simulados Verificou-se que a melhor situação para a operação das bandas com baixa distorção seria quando alguma estivesse trabalhando com metade de ganho a partir do potenciômetro.

**Palavras-Chave:** Equalizador, Girador, Atraso de Grupo, Distorção de Fase.

#### **ABSTRACT**

ANJOS, Tainá M. **Design and Analysis of a Three Band Graphic Equalizer**. 2018. Course Final Project (Bachelor Degree in Electronics Engineering), Universidade Tecnológica Federal do Paraná. Campo Mourão, 2018.

This work presents the project and analysis of a three band graphic equalizer in terms of gain, phase and group delay. An analysis of the phase variation is done for a frequency range (from 10 Hz to 20 kHz) and for determined gain configurations of the equalizer. The project and analysis of these parameters are important. Considering that the equalizers are largely used in audio applications, it is necessary to be attentive to the suitable features regarding the band, the gain, the phase and possible distortions. The studied circuit does not utilize inductors, since these were substituted by gyrators, which simulate inductors. The equalizer analysis is done from nine work situations, from when it operates in 100 % of gain in the desired bands – in other words, bass, medium or treble – to when it is 0 % or 50 % of gain from the potentiometers intended to this adjustment. Comparisons between the circuit simulation done by the software *PSPICE* and *GNU Octave* and the data experimentally collected were done. From the comparisons it was possible to analyze if the data empirically collected were fitting and coherent to the simulated. Then, it was checked in which situations interference in the project would happen and, because of it, it was analysed in which of those it would be viable to have as a result a suitable signal in terms of phase distortion. Finally, the project presented satisfactory results, presenting a good approximation between the experimental and the simulated results. It was verified that the best situation to the operation of low distortion bands would be when one was working with half gain from the potentiometer.

**Key-Words:** Equalizer, Gyrator, Group Delay, Phase Distortion.

# **LISTA DE FIGURAS**

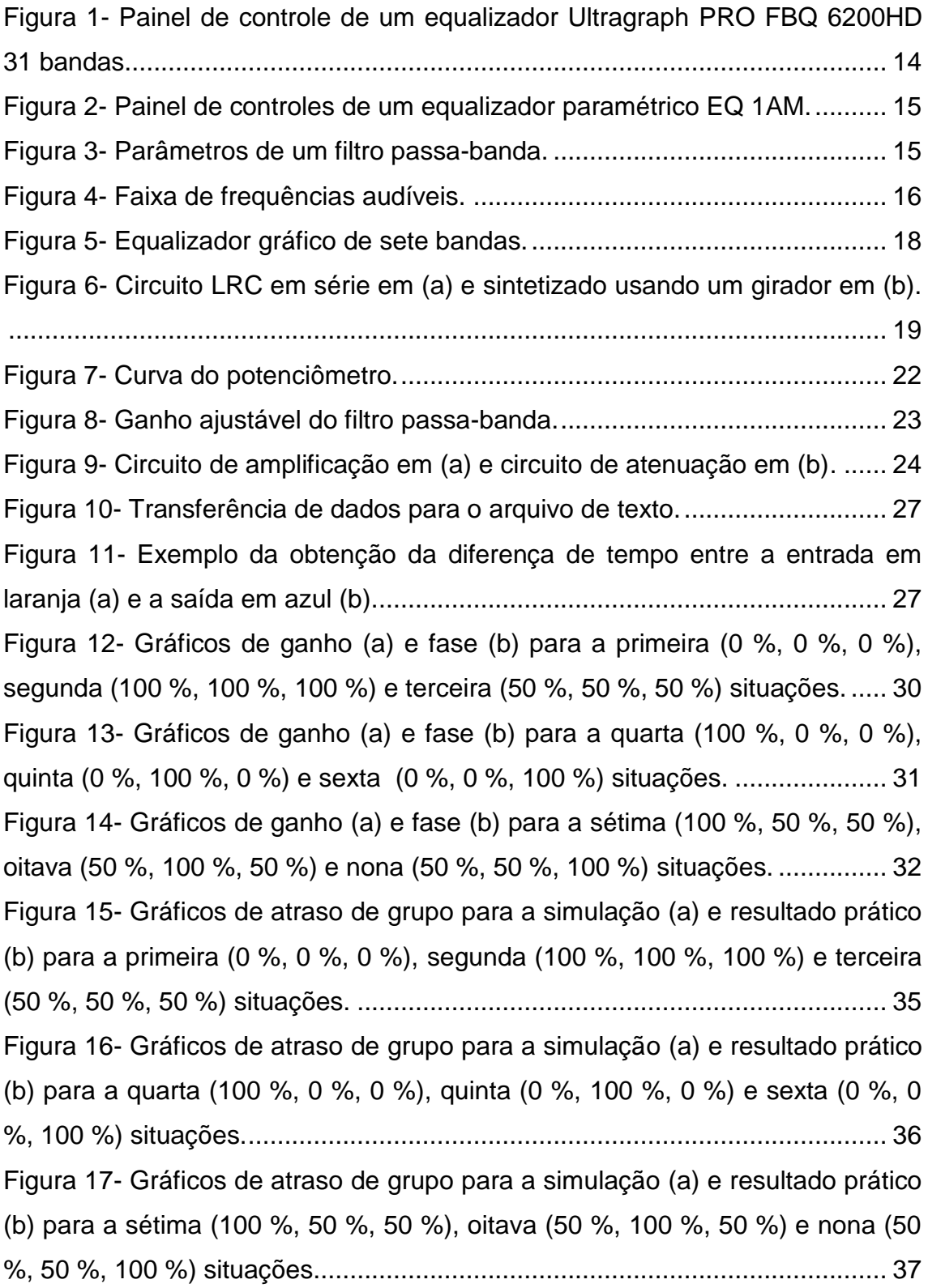

# **SUMÁRIO**

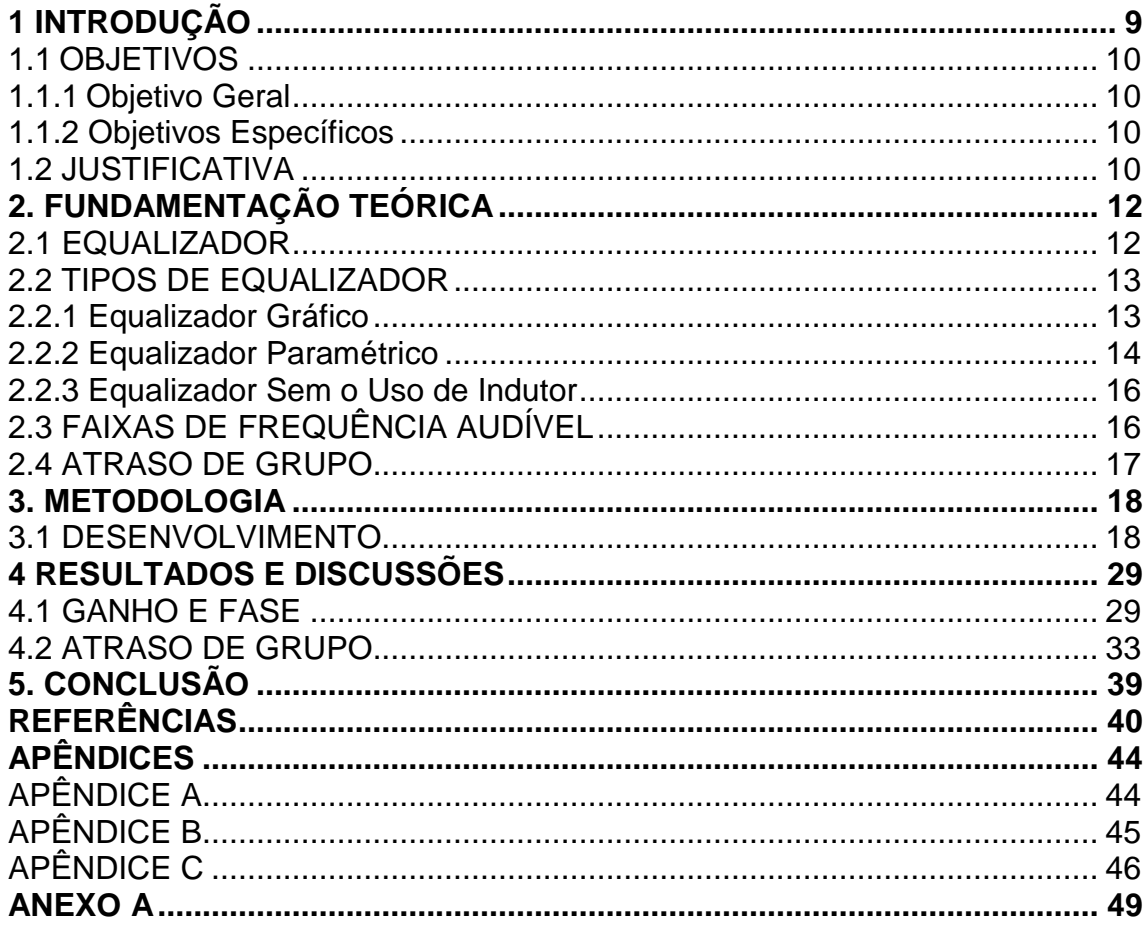

### <span id="page-9-0"></span>**1 INTRODUÇÃO**

Equalizadores de sinais são de grande utilidade a equipamentos de aúdio. Permitem o ajuste de graves, médios e agudos por meio do controle de ganho do sinal de saída em determinadas faixas de frequência. Isso é realizado através de filtros adequadamente projetados para atenuar as frequências de sinais que não são desejáveis. Por esse motivo, os sinais de áudio se tornam mais agradáveis após o processo de equalização (SOUSA, 2004).

Um equalizador pode ser classificado de acordo com a característica de controle do ganho de cada banda de interesse e demais parâmetros do mesmo. Neste contexto, o equalizador mais utilizado é o equalizador gráfico, pois permite ao operador controlar o ganho na banda desejada e apresentam menor complexidade. Em contrapartida, os equalizadores paramétricos são os mais complexos e são utilizados principalmente em estúdios de gravação profissionais por serem mais flexíveis permitindo ao usuário a configuração de três parâmetros: ganho, frequência central e fator de qualidade  $Q$ (ROSA, 2012).

Existem também os equalizadores que em sua estrutura utilizam a simulação de indutor por meio de um *gyrator* ou girador, ou seja, o circuito possui a estrutura LRC em série. O indutor  $L$  é substituído por capacitores, resistores e um amplificador operacional, para que tenha a mesma característica de um indutor real. A utilização desse método é vantajosa, pois, possuí um custo menor que os indutores, além de não sofrerem interferência magnética. Uma das desvantagens é a complexidade maior do circuito (MORRISON, 1997).

Desta forma, este trabalho teve como objetivo projetar um equalizador gráfico com controle de grave, médio e agudo, sem o uso de indutores. E, apresentar por meio de análises teóricas e experimentais, na faixa de frequência audível, quais configurações de ganho a distorção de fase seria perceptível ao ouvido humano.

#### <span id="page-10-0"></span>1.1 OBJETIVOS

#### <span id="page-10-1"></span>1.1.1Objetivo Geral

Projetar um equalizador gráfico de três bandas sem o uso de indutores e avaliar a influência do atraso de grupo bem como as condições para obter reduzida distorção na saída.

#### <span id="page-10-2"></span>1.1.2 Objetivos Específicos

- Projetar um equalizador gráfico de três bandas para filtrar graves, médios e agudos;
- Obter um modelo simulado no *software PSPICE* para prévia avaliação do equalizador;
- Implementação de um código no *software GNU Octave* para avaliação do atraso de grupo;
- Obter as condições para que o equalizador opere com baixa distorção;
- Produzir um material acadêmico claro para auxiliar em posteriores projetos de equalizadores.

#### <span id="page-10-3"></span>1.2 JUSTIFICATIVA

Os primeiros equalizadores analógicos datam a partir da década de 1870, desde então, diversos estudos acadêmicos foram realizados. Grande parte do desenvolvimento deste dispositivo passou a ser regido pela indústria de equipamentos para áudio, podendo ser um dos motivos para redução do número de trabalhos que abordam o projeto de equalizadores analógicos.

O projeto de equalizadores possui um importante papel em relação ao tratamento de um sinal de áudio, visto que é utilizado principalmente para reproduções de som em estúdios profissionais, em aparelhos de som

domésticos, automotivos ou caixas para instrumentos musicais. Isto se deve ao fato de o processo de equalização realizado através deste dispositivo, transformar um sinal de áudio mais agradável para a audição.

Logo, no projeto de equalizadores, a análise da linearidade da fase em relação a uma faixa de frequências pode auxiliar para adquirir um sinal de menor distorção. Desta forma, esta análise poderá mostrar a melhora do mesmo, comprovando a eficácia de um equalizador sem a utilização de indutores.

### <span id="page-12-0"></span>**2. FUNDAMENTAÇÃO TEÓRICA**

#### <span id="page-12-1"></span>2.1 EQUALIZADOR

O conceito de filtragem de frequências de áudio começou a ser entendido pela década de 1870, e foi usado inicialmente em projetos de telégrafos harmônicos. As linhas de telefone foram equalizadas com repetidores na qual utlizavam filtros para cancelar as ressonâncias que eram causadas pela desordem da impedância ou da atenuação de altas frequências, em consequência dos cabos longos (VÄLIMÄKI e REISS, 2016).

Segundo Välimäki e Reiss (2016), os primeiros equalizadores eram fixados e integrados nos circuitos de receptores de áudio. John Volkmann produziu o primeiro equalizador externo, podendo ser considerado o primeiro equalizador ao qual o operador poderia selecionar as frequências com *boost* ou *cut* (aumento ou corte). O conceito de *boost* ou *cut*, segundo Grytz (2003), é quando o nível de banda de uma frequência pode ser aumentado ou diminuído, em torno de uma frequência específica.

Em 1949 surgiram os controladores de tom que utilizavam o processo de *boost* ou *cut* e, eram aplicados a graves e agudos e foram utilizados em vitrolas. Três anos depois Baxandall elaborou os controladores de tom que permitiam o controle total pelo usuário, pois era feito utilizando potenciômetros. Nas décadas de 50 e 60, os equalizadores começaram a se popularizar e então foram introduzidos ao mercado de produção e reprodução de discos LP (VÄLIMÄKI e REISS, 2016).

Em 1966, Burgess Macneal e George Massenburg criaram um equalizador que evitaria o uso de interruptores e indutores, uma vez que se pensava que estes componentes poderiam ser falhos além de encarecer o projeto. Posteriormente, em 1967, Bob Meushaw construiu o primeiro equalizador de três bandas com frequência ajustável e fator de qualidade fixo (MASSENBURG, 1999).

O equalizador é um aparelho que aumenta ou diminui a amplitude de um sinal em uma amostra específica do espectro para que ocorra a alteração da resposta em frequência, podendo assim combinar o espectro do som no receptor com o espectro de som que foi transmitido inicialmente. Logo, a equalização seria o modo como determinado sinal sonoro sofre alterações em relação a sua resposta de frequência, e podem ser utilizando os processos de *boost* ou *cut* ou *shelving* (quando o ganho é aplicado em todas as frequências que estão abaixo ou acima de uma frequência de corte) para realizar a alteração da resposta (GRYTZ, 2003; VÄLIMÄKI e REISS, 2016).

#### <span id="page-13-0"></span>2.2 TIPOS DE EQUALIZADOR

Neste tópico serão abordados os dois tipos mais comuns de equalizadores.

#### <span id="page-13-1"></span>2.2.1 Equalizador Gráfico

Os equalizadores gráficos são os mais utilizados no mercado de áudio, uma vez que possuem preço e complexidade menor. Esses equalizadores possuem as características de frequência central e largura de banda fixas. Logo o operador controla apenas o ganho em cada banda desejada (ROSA, 2012; GRYTZ, 2003).

Esse tipo de equalizador utiliza filtros passa-faixas, que controlam a quantidade de equalização em cada banda, onde o ganho médio será aumentado ou diminuído, gerando então a característica de ganho ou atenuação (ROSA, 2012; SOUSA, 2004).

Os equalizadores gráficos possuem fator de qualidade constante. Portanto, quando uma determinada banda de frequência é escolhida, a resolução gráfica da mesma será mais precisa, uma vez que a correção estará sendo centrada na faixa desejada (SOUSA, 2004).

O nome para este equalizador se deve ao posicionamento dos botões deslizantes, que geram o gráfico da curva de equalização das frequências, visto na Figura 1. Neste dispositivo é possivel utilizar vários botões ao mesmo tempo, pois se trata de um equalizador que possui frequências fixas. Logo um botão específico é usado para ajustar cada banda de frequência (GRYTZ, 2003). Os equalizadores gráficos possuem a vantagem de alterar apenas a faixa de frequência desejada segundo o número de bandas (ROSA, 2012).

<span id="page-14-0"></span>**Figura 1- Painel de controle de um equalizador Ultragraph PRO FBQ 6200HD 31 bandas.**

| <b>ULTRAGRAPH</b><br>PRO<br><b>GONNYON IN ANY</b><br><b>PTS FRS PIGEORIA</b><br><b>Holida ordina</b><br><b>HOS FEBRUINS</b><br>EBO | $-18 - 12 - 4 - 2$<br>.                                                | 昙                                 | $-100 - 100$            | ___ |  |  |     | --          | _<br>$\circ$  | and the fillest |                     | -  | __<br>- |     | -   |                                                                                                    |           |
|----------------------------------------------------------------------------------------------------|------------------------------------------------------------------------|-----------------------------------|-------------------------|-----|--|--|-----|-------------|---------------|-----------------|---------------------|----|---------|-----|-----|----------------------------------------------------------------------------------------------------|-----------|
|                                                                                                    | <b>FOR MODE GOOD LEVEL</b><br><b>THERMOLD</b><br>44-140-2012 12:00:00  | 1994                              |                         |     |  |  |     |             |               |                 |                     |    |         |     |     |                                                                                                    |           |
|                                                                                                    | <b>MOTOR</b><br><b>APG</b><br>LOW OUT<br><b>MON DO</b><br><b>EXIST</b> | 土地<br><b>SHADE</b>                | 30 <sub>1</sub>         | -73 |  |  |     |             |               | BOO.            | 1.54<br><b>UZSE</b> |    | .       | 104 | 204 | $-0.0$                                                                                                    |           |
|                                                                                                    | .<br><b>STYR</b><br><b>SAVAGE</b><br><b>Bulletin Ford</b>              | 꾇<br>$\overline{1}$<br><b>THE</b> | 20 <sup>1</sup><br>$-1$ | 315 |  |  | 253 | 400<br>253. | $-500$<br>150 | nos:            | 1.89<br>1.25%       |    |         | 100 | 20k | $\frac{1}{2} \left( \frac{1}{2} \right) \left( \frac{1}{2} \right) \left( \frac$ | behringer |
|                                                                                                    | 49-18-18-18 12:14 12:03<br><b>Jim Cult</b><br><b>ARTIN CVA</b>         | $\overline{1}$                    |                         |     |  |  |     |             |               |                 |                     | -- |         |     |     | $-11$                                                                                                    |           |

**Fonte: (BEHRINGER, 201-).**

#### <span id="page-14-1"></span>2.2.2 Equalizador Paramétrico

Os equalizadores paramétricos, Figura 2, possibilitam uma alta flexibilidade de controle, pois as bandas possuem três ajustes: ganho, frequência central e o fator de qualidade. Este tipo de equalizador possibilita uma interface mais flexível para o usuário, o que permite melhor customização do sistema para garantir a resposta desejada (ROSA, 2012). Equalizadores paramétricos podem ser associados em quatro ou cinco filtros em cascata podendo realizar qualquer efeito de equalização (ORFANIDIS, 1996).

<span id="page-15-0"></span>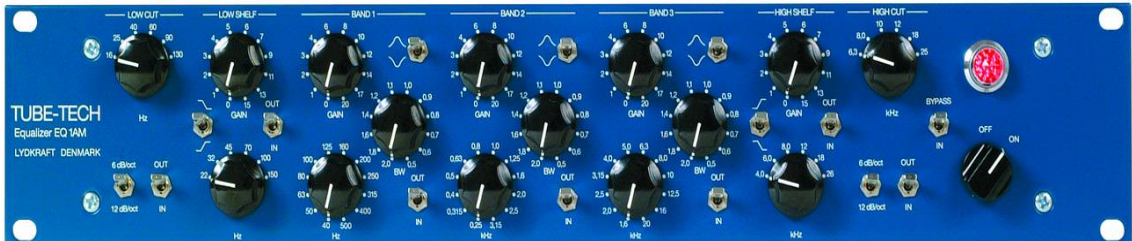

**Figura 2- Painel de controles de um equalizador paramétrico EQ 1AM.**

**Fonte: (TUBE TECH, 201-).**

O equalizador recebe este nome devido aos três parâmetros dos filtros que podem ser ajustados pelo operador, dos quais cita-se: frequência central; amplitude e largura de banda, que possui relação com o fator de qualidade. A Figura 3 mostra um filtro passa-banda que é caracterizado pelos três parâmetros citados acima (BOHN E PENNINGTON, 198-).

<span id="page-15-1"></span>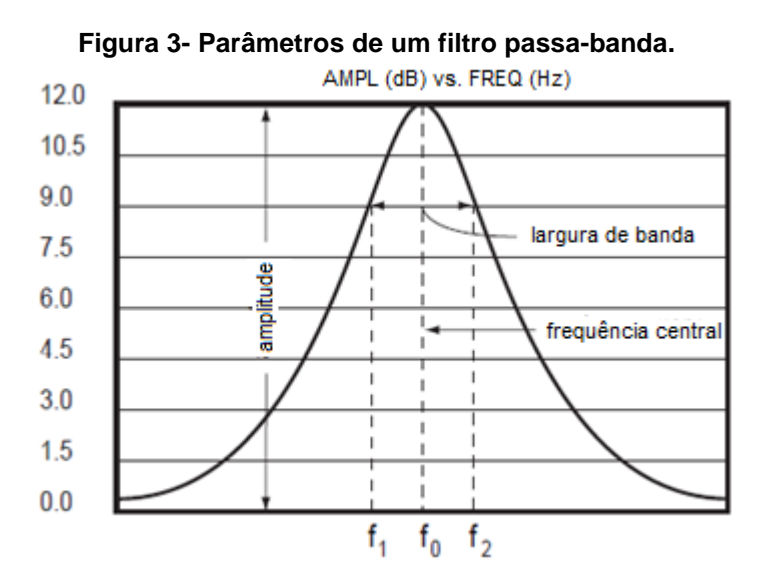

**Fonte: Adaptado de Bohn e Pennington (198-).**

A desvantagem do equalizador paramétrico é que possui um maior custo, consequência da sua flexibilidade, complexidade, e também da limitação das bandas do equalizador, podendo ser de quatro, cinco ou no máximo oito bandas. Por este motivo, às vezes é preferível optar por um equalizador com custo similar, porém com maior número de bandas ajustáveis, sendo este o caso do equalizador gráfico, que pode conter de 15 ou 30 bandas (BOHN E PENNINGTON, 198-).

<span id="page-16-1"></span>2.2.3 Equalizador Sem o Uso de Indutor

Para sistemas modernos, compactos e que necessitam de alto desempenho, o uso de indutores é cada vez mais inadequado (MASSENBURG, 1972). Geralmente os indutores são grandes, volumosos, pesados e caros, então, um método alternativo para a construção de equalizadores sem a utilização de indutores, é o emprego de girador, pois, é equivalente aos indutores e não possuem as desvantagens citadas anteriormente, pois, sua composição consiste de capacitores, resistores e um amplificador operacional, o que proporciona fácil manuseio (BOHN E PENNINGTON, 198-).

O girador possui como vantagem ser imune a campos magnéticos e de utilizar componentes de fácil disponibilização. Na maioria das vezes, pode apresentar um circuito de tamanho pequeno, mesmo para altos valores de indutância e, por fim, os parâmetros podem ser fixados a partir da escolha de resistores (MORRISON, 1997).

A desvantagem da utilização dessa estrutura seria que o circuito é mais complexo, pois exige uma quantidade de componentes para que seja possível simular indutores (MORRISON, 1997).

#### <span id="page-16-2"></span>2.3 FAIXAS DE FREQUÊNCIA AUDÍVEL

O ouvido humano é sensível às faixas de frequências entre 20 Hz e 20 kHz, visto na Figura 4. Sendo assim, os sons inferiores a 20 Hz são considerados infrassons e superiores a 20 kHz são ultrassons (SOUSA, 2004).

<span id="page-16-0"></span>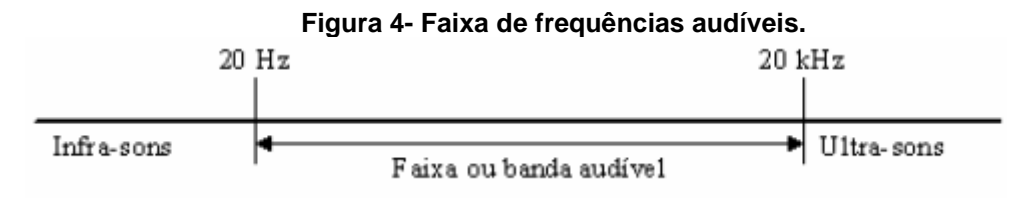

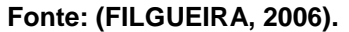

Como a escala de percepção do ouvido humano é logarítmica, não é possível detectar as frequências de maneira linear, então foi definido o conceito de oitavas, que representa o intervalo das frequências cuja razão é igual a dois (FILGUEIRA, 2006). No Quadro 1 é representada as três faixas das frequências audíveis.

|                                      |                         | <b>Graves</b> |     |                       | <b>Médios</b> |      | <b>Agudos</b>                       |  |  |  |
|--------------------------------------|-------------------------|---------------|-----|-----------------------|---------------|------|-------------------------------------|--|--|--|
|                                      | Quatro oitavas de menor | frequência    |     | Três oitavas centrais |               |      | Três oitavas de maior<br>frequência |  |  |  |
| 31.25                                | 62.5                    | 125           | 250 | 500                   | 1000          | 2000 | 16000<br>4000<br>8000               |  |  |  |
| Fonte: Adaptado de Filgueira (2006). |                         |               |     |                       |               |      |                                     |  |  |  |

**Quadro 1- Três faixas das frequências audíveis.**

Portanto, um equalizador deve ser projetado com base na faixa de frequência audível.

#### <span id="page-17-0"></span>2.4 ATRASO DE GRUPO

O atraso de grupo  $(\tau_a)$  é representado pela derivada da fase  $\angle H(j\omega)$  de um sinal em relação a uma amostra de frequência  $\omega$ , descrito pela Equação (1). Desta forma, demonstra uma medida da linearidade da fase. Caso a fase seja linear, o atraso de grupo será constante em relação à frequência, então cada componente que esteja presente na banda de interesse sofrerá o mesmo tipo de atraso. Caso a fase não for linear, o atraso será diferente para cada conjunto de frequência, o que resultaria em dispersão de tempo na saída do sinal (OPPENHEIM; SCHAFER 1998).

$$
\tau_g(\omega) = -\frac{\mathrm{d}\angle H(j\omega)}{\mathrm{d}\omega} \tag{1}
$$

Neste trabalho, pretende-se avaliar a característica do atraso de grupo do equalizador projetado. Esta avaliação será importante para determinar em quais situações há menores distorções, ou seja, próximo de um atraso de grupo constante.

#### <span id="page-18-1"></span>**3. METODOLOGIA**

#### <span id="page-18-2"></span>3.1 DESENVOLVIMENTO

O projeto do equalizador foi baseado no circuito de sete bandas disponível em Self (2015), apresentado na Figura 5, no qual os valores de ganho e realimentação utilizados neste exemplo serviram como base para o desenvolvimento do equalizador de três frequências que representam as bandas de grave, médio e agudo.

Para montar o circuito do equalizador foi utilizado um girador. A estrutura do mesmo utiliza capacitores, resistores e um amplificador operacional para emular o comportamento de um indutor.

<span id="page-18-0"></span>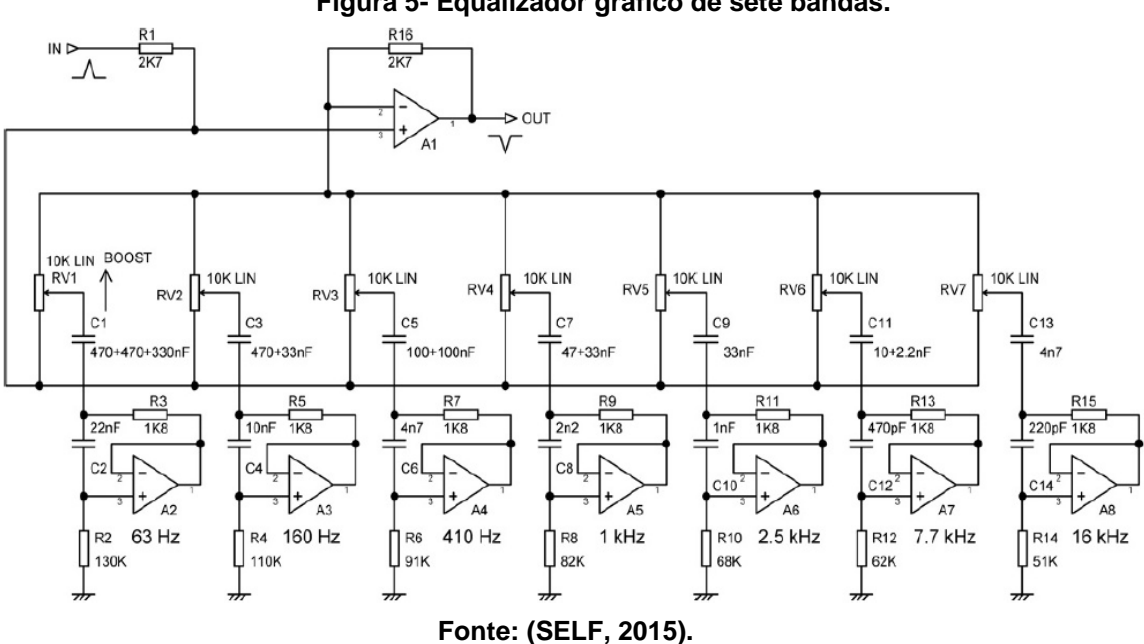

**Figura 5- Equalizador gráfico de sete bandas.**

O girador que foi utilizado é apresentado na Figura 6. A resistência ôhmica dos fios da bobina é representada por R2. O capacitor C2 junto ao resistor R1 representam as perdas do núcleo que aumentam à medida que uma frequência é aplicada. Como pode ser visto na Figura 6(b), foi utilizado um amplificador operacional de ganho unitário com entrada não inversora, pois

possui impedância de entrada quase infinita, pequena impedância de saída e um alto ganho (MORRISON, 1977).

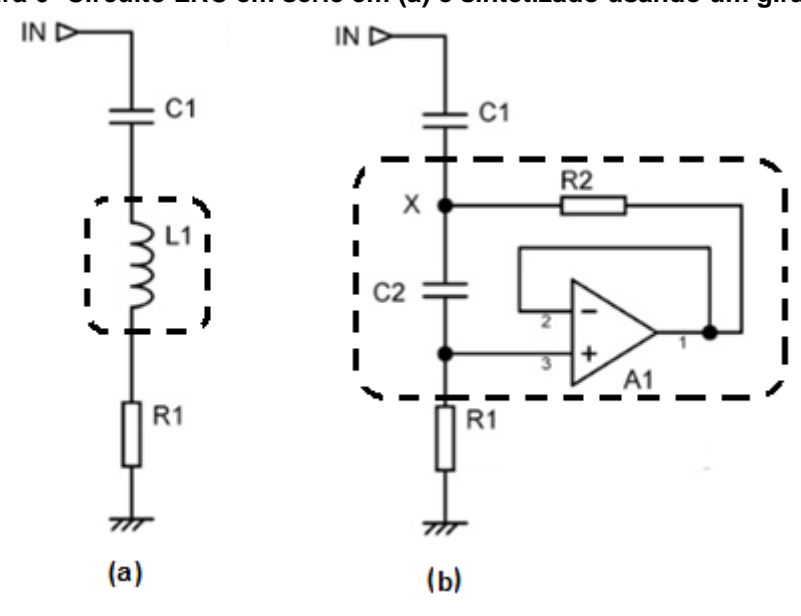

<span id="page-19-0"></span>**Figura 6- Circuito LRC em série em (a) e sintetizado usando um girador em (b).**

**Fonte: Adaptado de Self (2015).**

Segundo Morrison (1997) e Self (2015) para frequências entre zero e infinito o circuito opera da seguinte maneira: o capacitor  $C_2$  e o resistor  $R_1$ atuam como um filtro passa-alta. Conforme aplicada uma frequência alta a queda de tensão no resistor  $R_2$  diminui, portanto ocorre um aumento da impedância no *port* (o par de terminais na qual está ligado o indutor e seu modelo equivalente no circuito) com isto as características reativas do capacitor são invertidas, se comportando como um indutor.

A Equação (2) mostra como é a indutância equivalente do circuito.

$$
L = R_1, R_2, C_2 \tag{2}
$$

Para comprovar se o girador é equivalente ao circuito LRC, foi encontrada a função transferência do circuito LRC em série, visto na Equação (3).

$$
H(s) = \frac{V_{out}}{V_{in}} = \frac{s\frac{R_1}{L}}{s^2 + s\frac{R_1}{L} + \frac{1}{LC_1}}
$$
(3)

Com base na Equação (3), obteve-se a frequência central, visto na Equação (4).

$$
\omega_o = \frac{1}{\sqrt{LC_1}}\tag{4}
$$

Em seguida foi encontrada a função transferência do girador (Figura 6(b)). Para entrada de 1 V no circuito e adotando um amplificador ideal com configuração não-inversora, todos os terminais são de mesma tensão, ou seja, *Vout*.

Tendo que  $x \neq 0$  nó entre os capacitores, visto na Figura 6(b), então a diferença de potencial neste ponto é *Vx*. Desta forma, aplicando a Lei de Kirchhoff para corrente obteve-se a Equação (5) (FEUCHET, 2009).

$$
\frac{V_x - 1}{C_1} + \frac{V_x - V_{out}}{R_2} + \frac{V_x - V_{out}}{C_2} = 0
$$
 (5.a)

$$
\frac{V_{out} - V_x}{C_2} + \frac{V_{out}}{R_1} = 0
$$
\n(5.b)

A Equação (6) é resultante do isolamento de *Vout* a partir Equação (5.b).

$$
V_{out} = V_x * \frac{R_1}{R_1 + C_2}
$$
 (6)

Foi então substituída a Equação (6) na Equação (5.a) e realizada operações matemáticas que resultou na Equação (7).

$$
V_x = \frac{R_2(R_1 + C_2)}{R_2C_1 + R_1R_2 + C_1C_2 + R_2C_2}
$$
\n(7)

Como foi admitido que a entrada fosse de 1 V e substituindo *V<sup>x</sup>* na Equação (6), obtém-se a relação da saída com a saída do girador, vista na Equação (8).

$$
\frac{V_{out}}{V_{in}} = \frac{R_1 R_2}{R_2 C_1 + R_1 R_2 + C_1 C_2 + R_2 C_2}
$$
(8)

Logo, após operações matemáticas, a função de transferência pode ser vista na Equação (9).

$$
H(s) = \frac{V_{out}}{V_{in}} = \frac{s^2}{s^2 + \frac{1}{R_1} \left(\frac{C_1 + C_2}{C_1 C_2}\right) s + \frac{1}{C_1 C_2 R_1 R_2}}
$$
(9)

Com base na Equação (9), obteve-se a frequência central, visto na Equação (10).

$$
\omega_o = \frac{1}{\sqrt{C_1 C_2 R_1 R_2}}\tag{10}
$$

Igualando as frequências centrais das equações (4) e (10), mostrado na Equação (11).

$$
\frac{1}{\sqrt{LC_1}} = \frac{1}{\sqrt{C_1 C_2 R_1 R_2}}
$$
(11)

Por meio da Equação (11), isolando L, é possível obter a indutância equivalente do circuito já apresentada anteriormente na Equação (2).

A Equação (12) expressa como foi calculado o valor do capacitor  $C_1$ (BEEL, 2014).

$$
C_1 = \frac{1}{2\pi f_0 R_2 Q} \tag{12}
$$

Por meio da Equação (13) foi realizado o cálculo do capacitor  $C_2$ , com base no fator de qualidade Q, na resistência  $R_1$  e na frequência  $f_0$ desejadas (BEEL, 2014).

$$
C_2 = \frac{Q}{2\pi f_0 R_1}
$$
 (13)

Como se pode notar, o circuito mostrado na Figura 5 necessita de potenciômetros para o ajuste das bandas, e por meio destes, seria possível analisar em quais situações haveria uma adequada linearização do atraso de

grupo. Para isto, foram utilizados potenciômetros do tipo logarítmico ou também conhecidos como tipo 'A', uma vez que geram uma curva exponencial — inversa ao que o ouvido humano consegue responder — quando ocorre à variação da resistência por rotação do potenciômetro, como pode ser visto na Figura 7 (KEEN, 1999).

<span id="page-22-0"></span>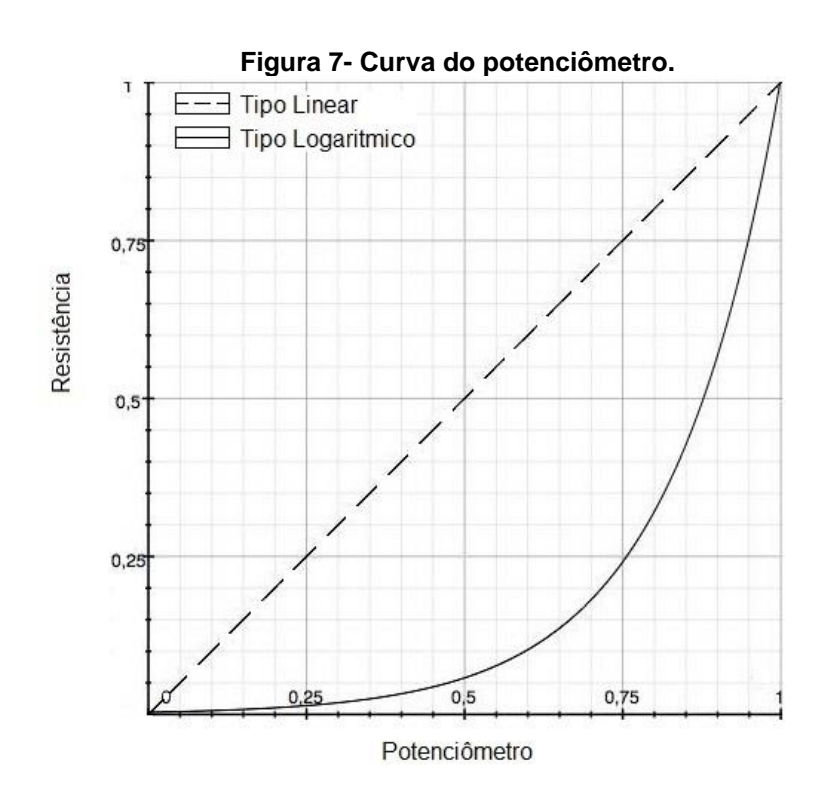

**Fonte: Autoria própria.**

Essa característica é interessante uma vez que o ouvido humano só responde à sonoridade através da resposta em frequência de forma logarítmica, ou seja, o mesmo não responde a intensidade sonora de forma linear. Assim, para volumes baixos a sensibilidade é maior do que em volumes altos. Portanto, analisando a Figura 7, no início a variação da mesma é pequena e ocorre lentamente devido à sensibilidade a sons mais baixos, à medida que vai se aproximando do centro da curva a resistência torna-se mais acentuada e é gerada rapidamente porque para sons mais altos a sensibilidade diminui (KEEN, 1999).

Segundo Silva (2010) os potenciômetros logarítmicos em circuitos de áudio não devem ser percorridos por corrente contínua porque isso pode gerar distorção. Para evitar essa situação deve-se associar um capacitor em série com a entrada do potenciômetro.

Este capacitor foi o mesmo já calculado pela Equação (12), pois em seguida do potenciômetro está o circuito com a simulação do indutor utilizando o girador. A rotação deste potenciômetro possibilitou a análise da linearidade do atraso de grupo em cada banda.

O ganho do circuito do filtro é ajustável, ou seja, dependendo da posição do potenciômetro o mesmo estava atenuando ou amplificando o sinal. A configuração utilizada está sendo mostrada na Figura 8 (BELL, 2014).

<span id="page-23-0"></span>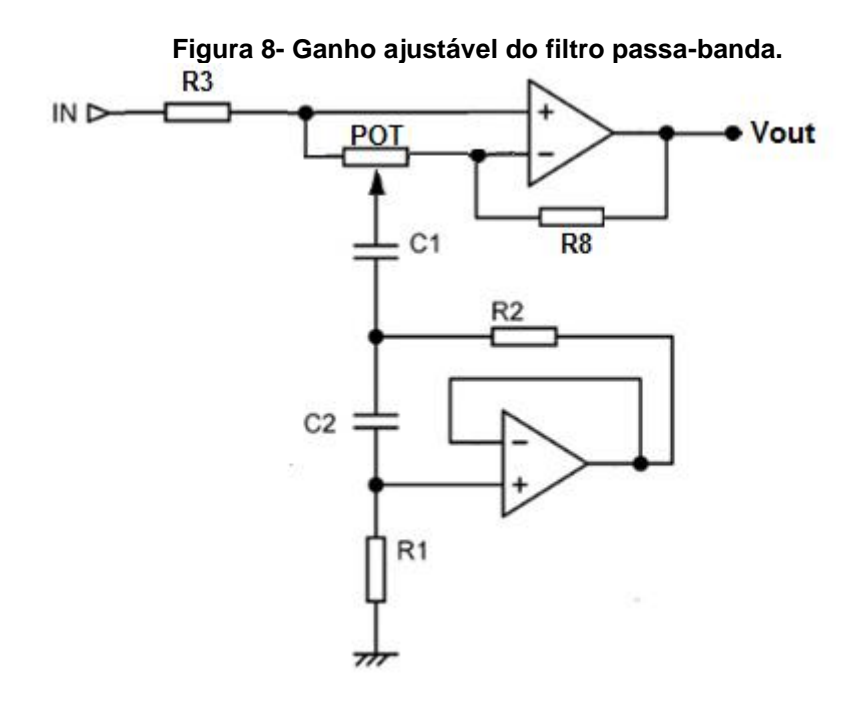

**Fonte: Adaptado de Self (2015).**

A Figura 9(a) representa o circuito de amplificação, pois o potenciômetro está na posição 100 % e então, em  $V_{in}$  circula uma corrente tendendo a zero em função da alta impedância de entrada do amplificador, que opera como uma configuração não-inversora. Logo, a tensão em  $R_2$  será  $V_2$ , resultando na Equação (14) (BELL, 2014).

$$
\frac{V_{out}}{V_{in}} = \frac{R_8}{R_2} + 1\tag{14}
$$

Para a atenuação, o potenciômetro está em 0 %, logo, a realimentação do circuito tende ao infinito, como ocorrerá a divisão  $R<sub>4</sub>$  por infinito, isso tende a zero. Portanto, sem ganho ocorre à atenuação com o divisor de tensão  $R_3$  e  $R_2$ , o amplificador operacional possui ganho unitário, como pode ser visto na Figura 9(b). A Equação (15) representa o ganho para atenuação (BELL, 2014).

$$
\frac{V_{out}}{V_{in}} = \frac{R_2}{R_2 + R_3}
$$
 (15)

Caso o potenciômetro esteja em 50 %, a amplificação cancela a atenuação e um ganho unitário é gerado, ou seja, A=1 (BELL, 2014).

<span id="page-24-0"></span>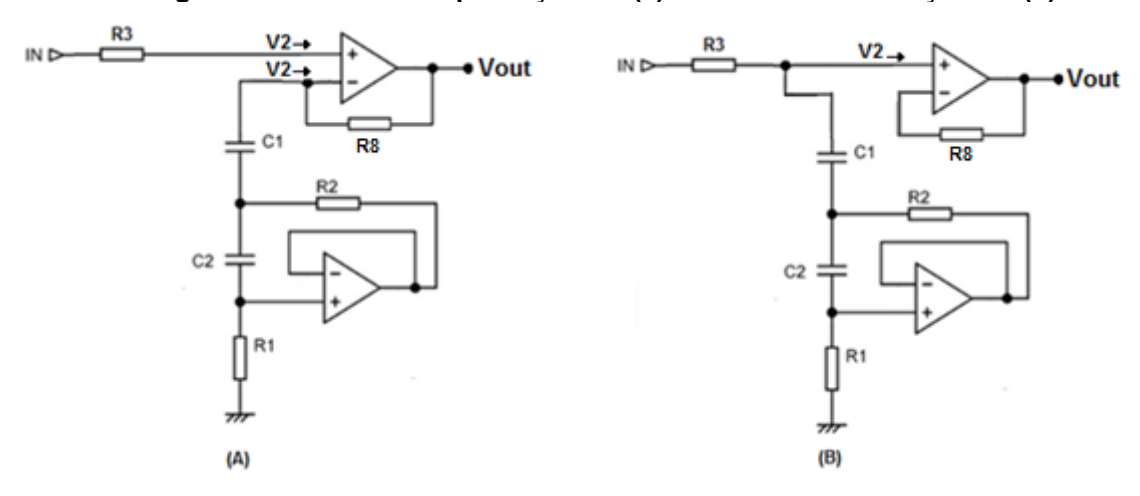

**Figura 9- Circuito de amplificação em (a) e circuito de atenuação em (b).**

**Fonte: Adaptado de Self (2015).**

Para o circuito mostrado na Figura 8, foi definido que  $R_3$  e  $R_8$  valem 2,8 kΩ, tendo como base o circuito de Self (1015), logo o amplificador posicionado na saída possui ganho unitário, pois, o mesmo atua como um buffer (WENDLING, 2010).

O ganho em dB é realizado pela Equação (16).

$$
A(dB) = 20 * \log |A| \tag{16}
$$

Logo, para um ganho de  $\pm 8$  dB e substituindo os valores de  $R_3$  e  $R_8$  nas equações (14) e (15), foi obtido que o valor de  $R_2$  de 1,8 kΩ. Portanto, para todos os giradores, os resistores na posição de  $R_2$  possuíram os mesmos valores. Os resistores na posição de  $R_1$  e o fator de qualidade igual a 0,9 tiveram como base o circuito de Self (2015).

Com base nessas informações, foi possível calcular os valores dos componentes faltantes, utilizando as equações descritas anteriormente. Logo, para os capacitores equivalentes ao  $C_1$  utilizou-se a Equação (12). E, a Equação (13) para calcular os capacitores equivalentes ao  $C_2$ .

A Tabela 1 mostra os valores obtidos para a elaboração do circuito sintetizado do indutor mostrado na Figura 6(b) em suas respectivas frequências.

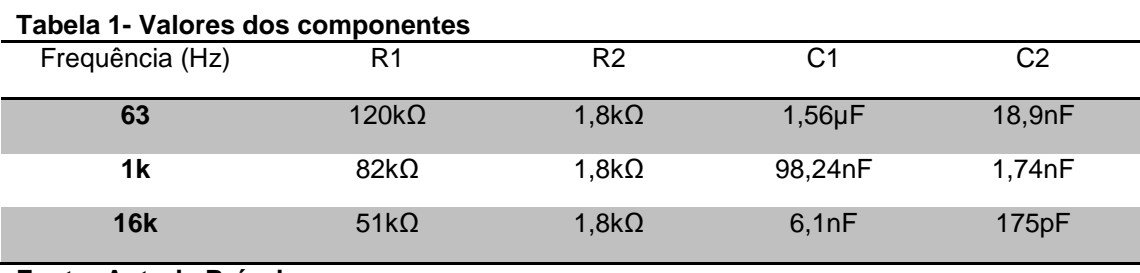

**Fonte: Autoria Própria.**

A Tabela 2 contém os valores comerciais dos componentes. Esses são os que foram utilizados nas simulações do projeto.

| <u>rapela z- valvies conierciais dos componentes.</u> |              |                |             |                |  |  |  |  |  |  |
|-------------------------------------------------------|--------------|----------------|-------------|----------------|--|--|--|--|--|--|
| Frequência (Hz)                                       | R1           | R <sub>2</sub> | C1          | C <sub>2</sub> |  |  |  |  |  |  |
| 63                                                    | $120k\Omega$ | 1,8 $k\Omega$  | $1,5 \mu F$ | 18nF           |  |  |  |  |  |  |
| 1k                                                    | $82k\Omega$  | 1,8 $k\Omega$  | 100nF       | 2nF            |  |  |  |  |  |  |
| <b>16k</b>                                            | $51k\Omega$  | $1,8k\Omega$   | 6,8nF       | 160pF          |  |  |  |  |  |  |

**Tabela 2- Valores comerciais dos componentes.**

**Fonte: Autoria Própria.**

Após o projeto, realizou-se a simulação do circuito no *software PSPICE* (Apêndice A). Para a simulação foi realizado um planejamento experimental, como são três bandas e cada uma utiliza um potenciômetro, foi estabelecido que em relação à rotação do potenciômetro de ganho, o mesmo variaria entre 0%, 50% e 100%. E, foi criada uma ordem para que os testes fossem realizados, como pode ser visto na Tabela 3.

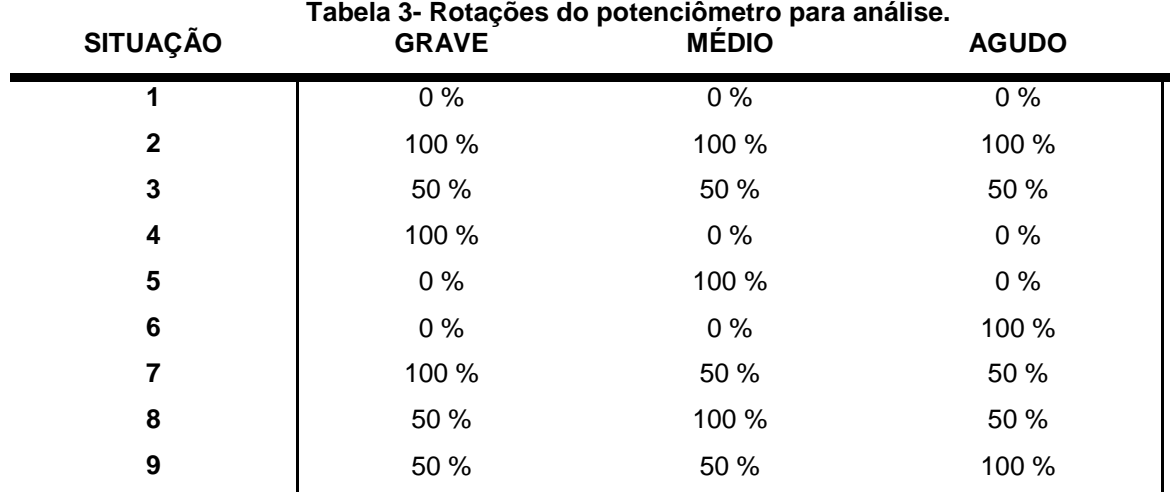

#### **Fonte: Autoria própria.**

Estas análises via simulação permitiram avaliar as nove situações propostas em relação à rotação do potenciômetro. Foram então transferidos os resultados da simulação para um arquivo de texto para que posteriormente fossem realizadas as análises a respeito de seu atraso de grupo. A Figura 10 ilustra a etapa de transferência dos dados simuladores para o arquivo de texto.

Para o experimento prático do circuito foi utilizado um gerador de função para a varredura de frequência e, um osciloscópio para obter os valores da tensão saída e os tempos de entrada e saída de cada onda quando as mesmas estavam em 0 V. Com a diferença desses tempos foi possível calcular a defasagem a partir da Equação (17), tendo T como o inverso da frequência (ALBUQUERQUE, 2015).

$$
\theta = -\frac{(t_{out} - t_{in}) \times 360}{T} \tag{17}
$$

A partir disto foram gerados gráficos de magnitude e fase que foram exportados para o *software GNU Octave*. Por vez, foram implementadas rotinas para o cálculo do atraso de grupo e geração de gráficos para que pudesse analisar em quais situações haverá linearização do atraso de grupo, provando que para determinadas situações o sinal não possui distorções em sua fase.

<span id="page-27-0"></span>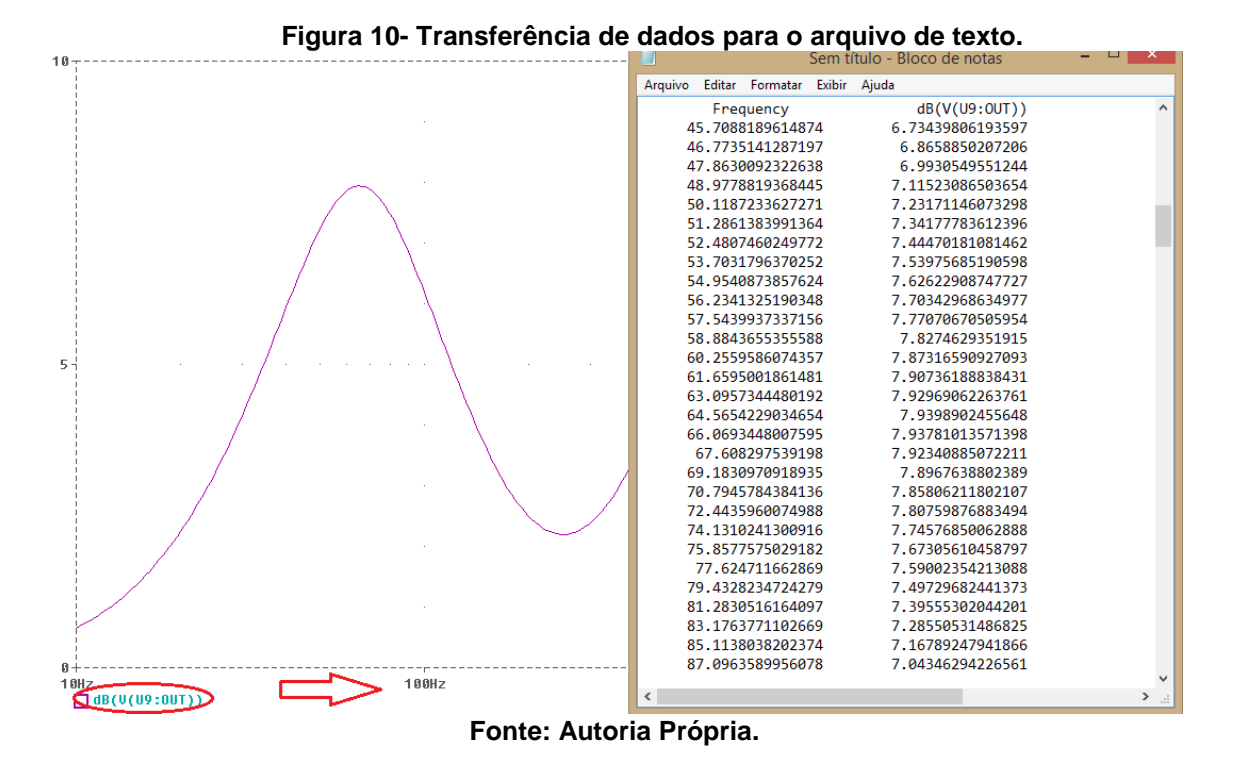

Depois de realizada a simulação no *software PSPICE*, foi montado o circuito na prática utilizando um gerador de sinais para realizar uma varredura em frequência de 10 Hz até 20 kHz, com uma tensão de entrada de 1 V. Isto foi feito para ter estimativa de como seria o comportamento do circuito na prática. No Apêndice B traz um exemplo para a sétima situação de como foi feito.

Para encontrar a fase do circuito foi extraída a diferença entre o tempo de entrada e saída, visto na Figura 11. A partir da obtenção da diferença foi utilizada a Equação (17) para calcular a fase.

<span id="page-27-1"></span>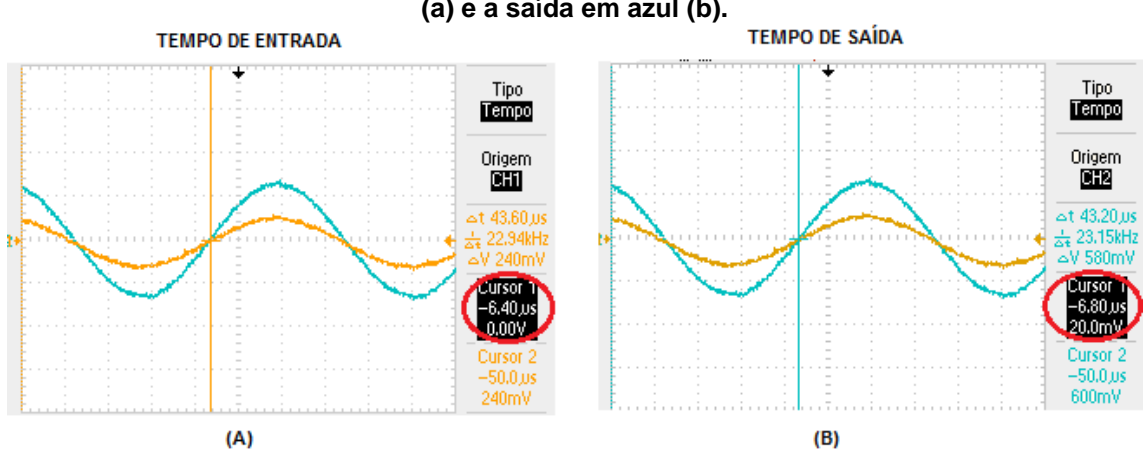

**Figura 11- Exemplo da obtenção da diferença de tempo entre a entrada em laranja (a) e a saída em azul (b).**

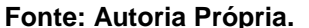

Em seguida, por meio de tabelas no Microsoft Excel® contendo os cálculos do ganho e fase nas bandas que o trabalho propôs, foram gerados arquivos de texto contendo esses valores em suas respectivas frequências.

A partir disto, os dados experimentais também foram importados para o *software GNU Octave* (Apêndice C) para que fosse possível plotar os gráficos de ganho, fase e atraso de grupo e assim realizar as comparações propostas anteriormente.

A partir da adaptação do código disponibilizado nas notas de aula de Tormena Jr (2016) (Anexo A) foi possível calcular o atraso de grupo. Para analisar se a distorção de fase apresenta alta interferência na saída do sinal, o código disponibiliza uma linha de aproximação da audição limiar. Esta aproximação indica qual a perceptibilidade do ouvido humano à distorções de fase, caso o surto de atraso de grupo ultrapasse essa referência, quer dizer que a distorção poderá ser perceptível para um humano.

#### <span id="page-29-0"></span>**4 RESULTADOS E DISCUSSÕES**

#### <span id="page-29-1"></span>4.1 GANHO E FASE

A seguir são apresentados os gráficos que foram plotados no decorrer do trabalho. Os gráficos de ganho tendem a apresentar um comportamento de um filtro passa banda, ou seja, passa apenas a banda na qual for escolhida para analisar. Em todos os gráficos são apresentado às comparações de ganho e fase da simulação do projeto, e do resultado obtido na prática.

A Figura 12 apresenta as comparações de ganho em (a) e fase em (b) para a primeira situação no qual a rotação dos potenciômetros está em 0 %, 0% e 0 %. Para a segunda que é 100 %, 100% e 100 % e para a terceira situação, 50 %, 50 %, 50 %, respectivamente.

Tem-se que quando todos os potenciômetros estão em 0% ocorre atenuação do sinal, ou seja, ocorre o ganho mínimo de – 8 dB. Quando todos estão em 100 %, acontece amplificação, logo, o ganho é máximo, sendo de + 8 dB.

Para a terceira situação, a amplificação cancela a atenuação, já que o potenciômetro está em 50%. Devido a isso, o ganho é próximo de 0 dB e a fase também será próxima de 0º.

Para os resultados obtidos na prática, é observado que gráfico possui comportamento equivalente ao da simulação. Porém, possui cerca de  $\pm$  2 dB de diferença, isso ocorre porque a simulação aproxima-se do ideal, não considerando impedâncias parasitas e a própria variação do sinal de entrada.

<span id="page-30-0"></span>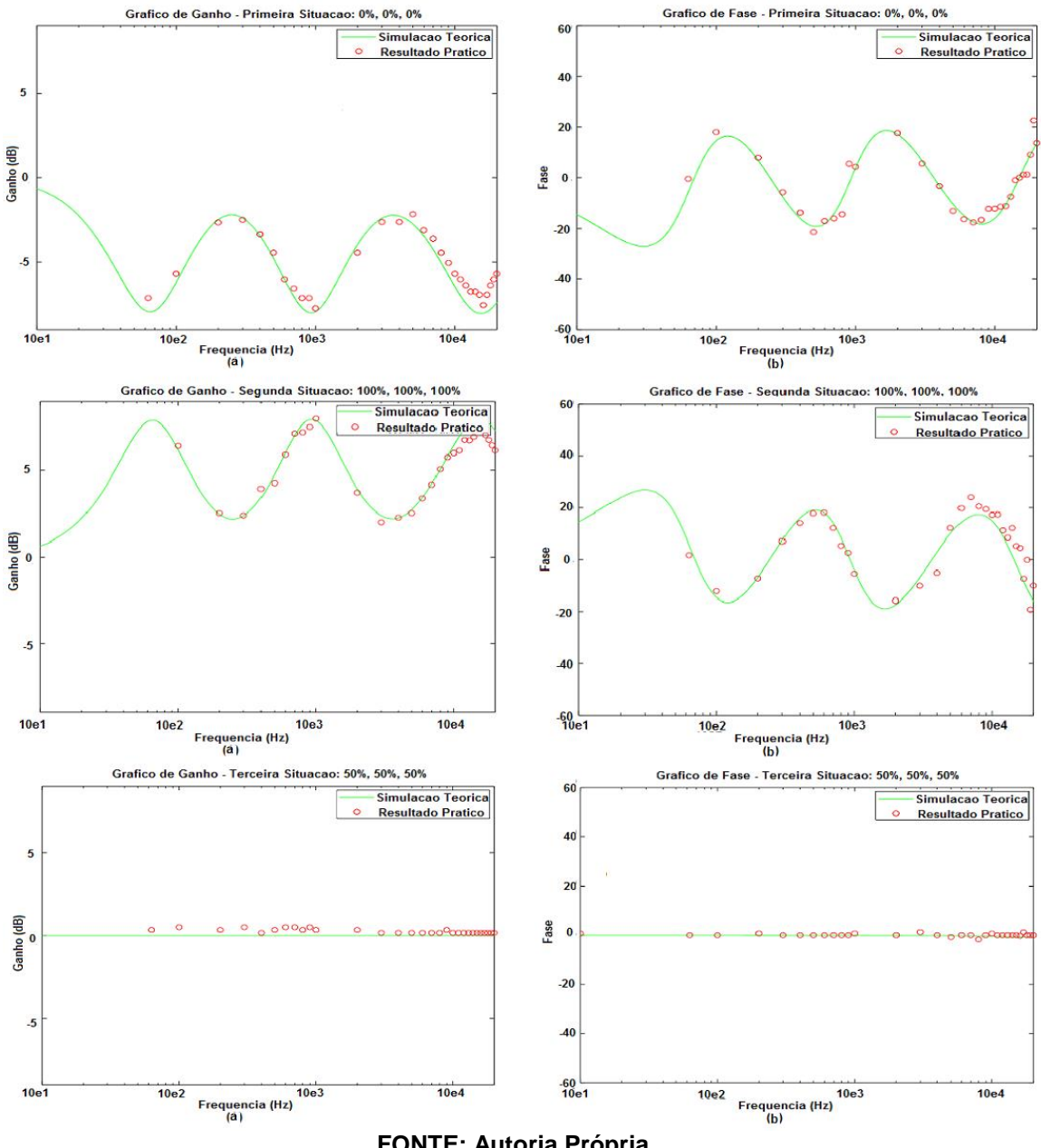

**Figura 12- Gráficos de ganho (a) e fase (b) para a primeira (0 %, 0 %, 0 %), segunda (100 %, 100 %, 100 %) e terceira (50 %, 50 %, 50 %) situações.**

**FONTE: Autoria Própria.**

A seguir na Figura 13, estão sendo mostradas as comparações para a quarta (100 %, 0 %, 0 %), quinta (0 %, 100 %, 0 %) e sexta (0 %, 0 %, 100 %) situações. Para estes gráficos é visto que, quando o potenciômetro está em 100 % acontece à amplificação da banda desejada, enquanto que, para as demais bandas ocorre a atenuação, já que o potenciômetro está em 0 %. Com base nas comparações de ganho (a) e fase (b), os resultados obtidos experimentalmente estão compatíveis com a simulação.

<span id="page-31-0"></span>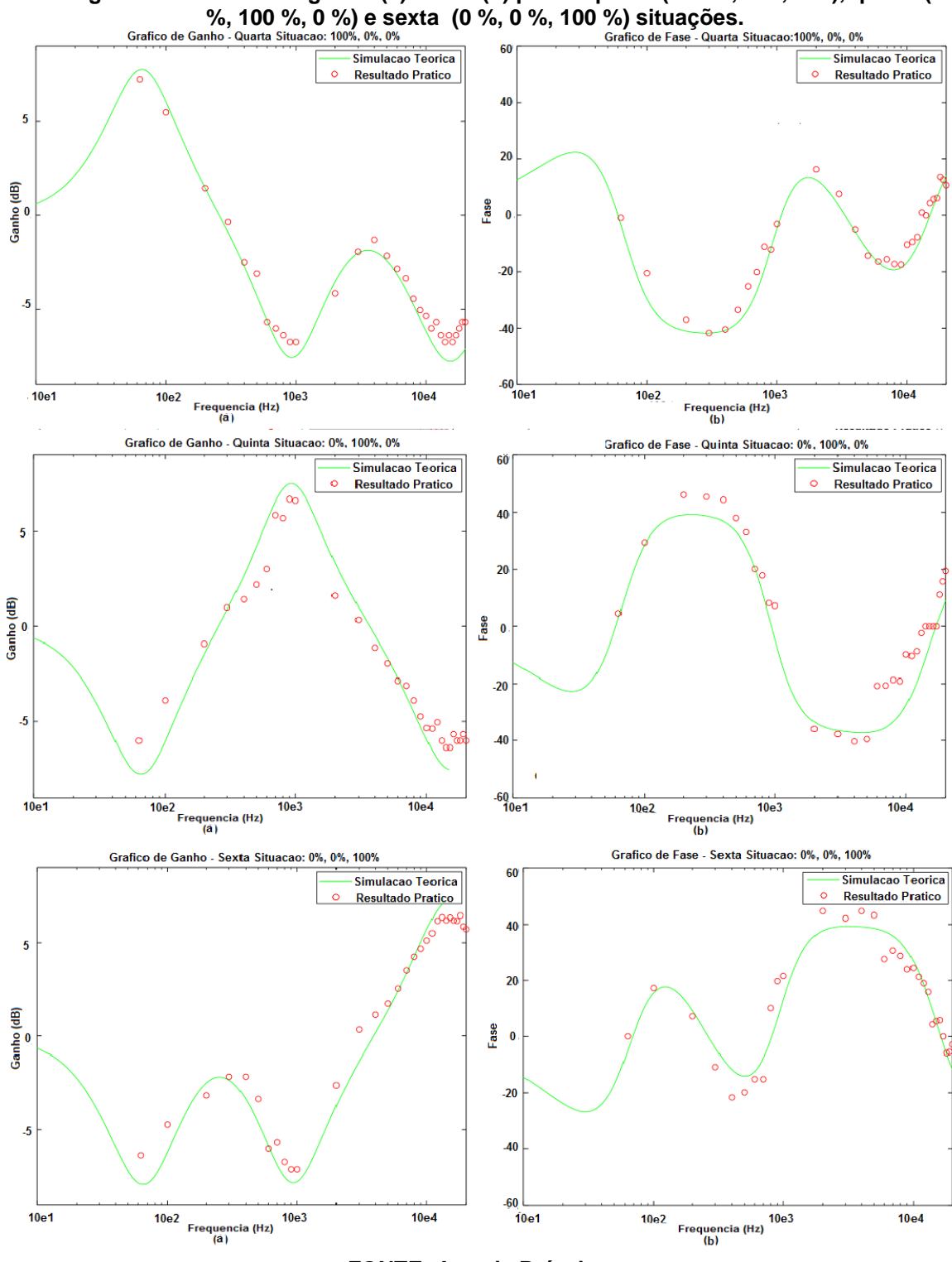

**Figura 13- Gráficos de ganho (a) e fase (b) para a quarta (100 %, 0 %, 0 %), quinta (0** 

**FONTE: Autoria Própria.**

Por fim, a Figura 14 apresenta as comparações para a sétima (100 %, 50 %, 50 %), oitava (50 %, 100 %, 50 %) e nona (50 %, 50 %, 100 %) situações.

Nestas comparações, é visto que, ocorre a amplificação da banda desejada quando o potenciômetro está em 100 %. E, quando o potenciômetro está em 50 % e, como descrito anteriormente, para este caso, a amplificação cancela a atenuação, por isso, o ganho está próximo a 0 dB.

<span id="page-32-0"></span>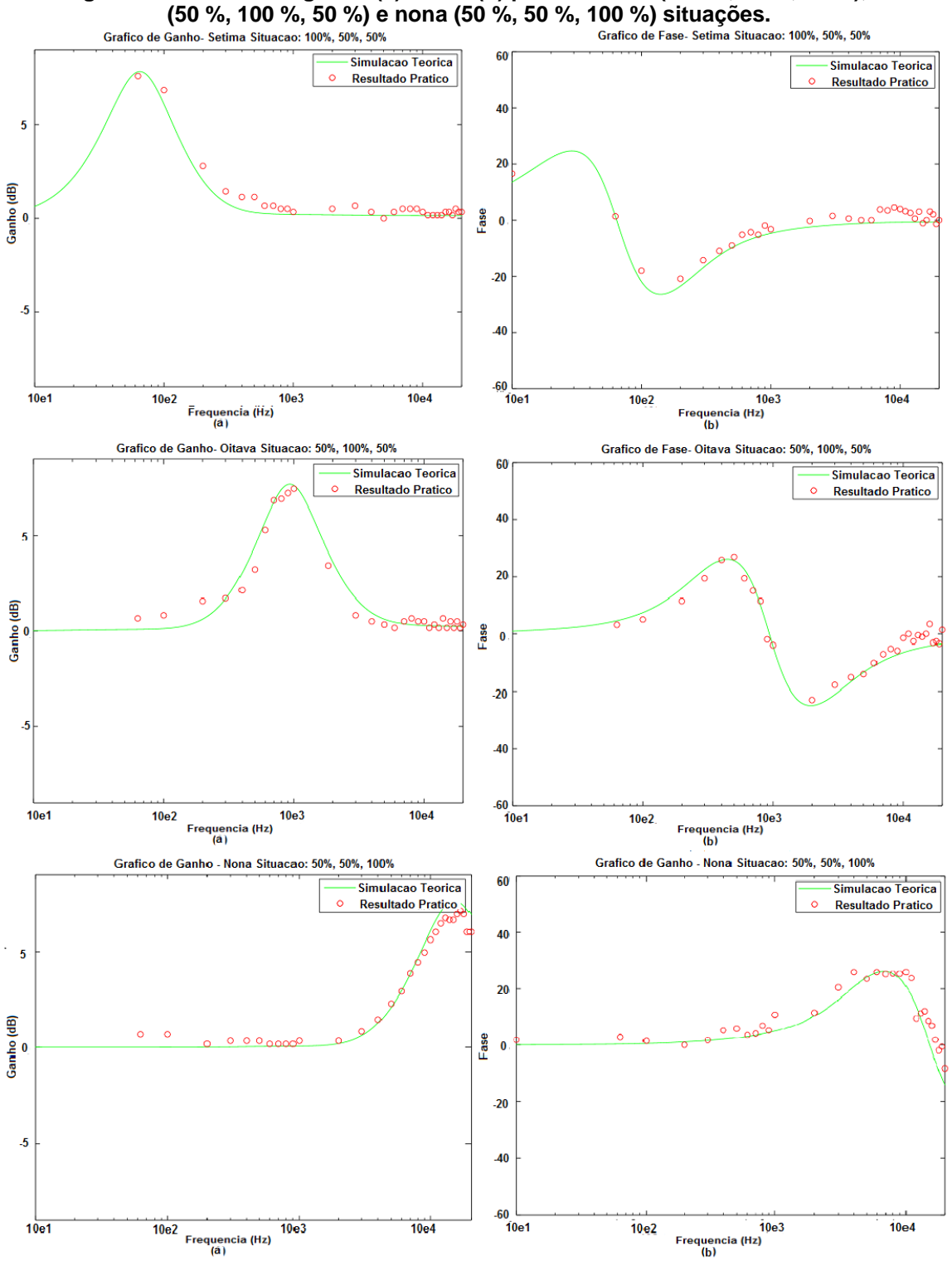

**Figura 14- Gráficos de ganho (a) e fase (b) para a sétima (100 %, 50 %, 50 %), oitava** 

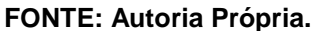

Com base nas comparações de ganho e fase das noves situações vistas anteriormente, é notório que quando há a rotação do potenciômetro no máximo, tem-se a amplificação do sinal na frequência desejada e com isto, um ganho máximo. E quando o mesmo encontra-se no mínimo obtêm-se uma atenuação do sinal e um ganho mínimo.

É evidente que em algumas situações não foi obtido um resultado preciso com a simulação, como por exemplo, a diferença do ganho que era para ser de ±8 dB e na análise de dados prática ficava em torno ± 2 dB desse resultado. Isto pode ter acontecido devido a interferências no projeto, tais como capacitâncias parasitas, os equipamentos utilizados para a coleta de dados, bem como outros aparelhos que estivessem operando próximo ao circuito, dificultando assim a extração de resultados mais precisos.

Quando se desejava operar com o agudo foi, possível observar que para frequências acima de 8 kHz, a onda senoidal de entrada começava a ter distorções. Devido a isso foi necessário diminuir a tensão de entrada para que a mesma não influenciasse na saída do circuito. Entretanto, foi possível obter resultados condizentes com a simulação.

Uma possibilidade para minimizar tal situação poderia ser a utilização de outro amplificador especifico para áudio, tal como o NE5532, pois este possui alto desempenho, baixo ruído, baixa distorção, diodos de proteção de entrada e proteção de curto-circuito de saída, amplificadores operacionais com ganho unitário e principalmente pelo baixo nível de ruído e sua frequência interna de compensamento (TI, 2015), sendo ideais para equipamentos de áudio que requerem as características de pouca distorção. Com este tipo de troca poderia ser analisado se iria ocorrer distorções quando o circuito está operando totalmente no agudo, como houve com a utilização do amplificador operacional TL072.

#### <span id="page-33-0"></span>4.2 ATRASO DE GRUPO

A seguir são apresentados os gráficos das comparações do atraso de grupo para as nove situações propostas. Em todos os gráficos, é apresentada uma linha em vermelho que representa o atraso de grupo e uma curva em azul.

Esta curva em azul é a aproximação da audição limiar para uma distorção de fase. Caso o atraso de grupo ultrapasse esta aproximação, significa que esta ocorrendo uma distorção de fase perceptível ao ouvido humano, desta maneira, a qualidade do áudio seria reduzida tornando a configuração inviável.

Os gráficos que apresentam o resultado obtido na prática possui um comportamento diferente quando comparado à simulação, principalmente em relação à amplitude do atraso de grupo. Isso ocorre devido à quantidade de amostras. Para a simulação do projeto, foi utilizada cerca de 600 amostras de frequência, enquanto que, para a prática foram cerca de 30.

A Figura 15 apresenta as comparações do atraso de grupo para a simulação em (a) e o resultado prático em (b) para a primeira, segunda e terceira situação.

Tendo como base a linha de aproximação proposta, apenas a terceira situação seria viável, em ambos as comparações, pois, quando os potenciômetros estão em 50 %, a amplificação cancela a atenuação, como dito anteriormente, e a fase esta acerca de zero.

Para a primeira e segunda situação ocorreria a ultrapassagem da linha de aproximação, tanto na simulação quanto no resultado obtido experimentalmente. Logo, seria perceptível a ocorrência de distorções, tornando-se inviável.

Para a quarta, quinta e sexta situações, tem-se que para os resultados obtidos experimentalmente, Figura 16(b), apenas para a sexta situação ocorreria ultrapassagem da curva de aproximação proposta.

Para a simulação, Figura 16(a), nas três situações ocorreria distorções, tendo como base esse gráfico, o projeto não seria viável.

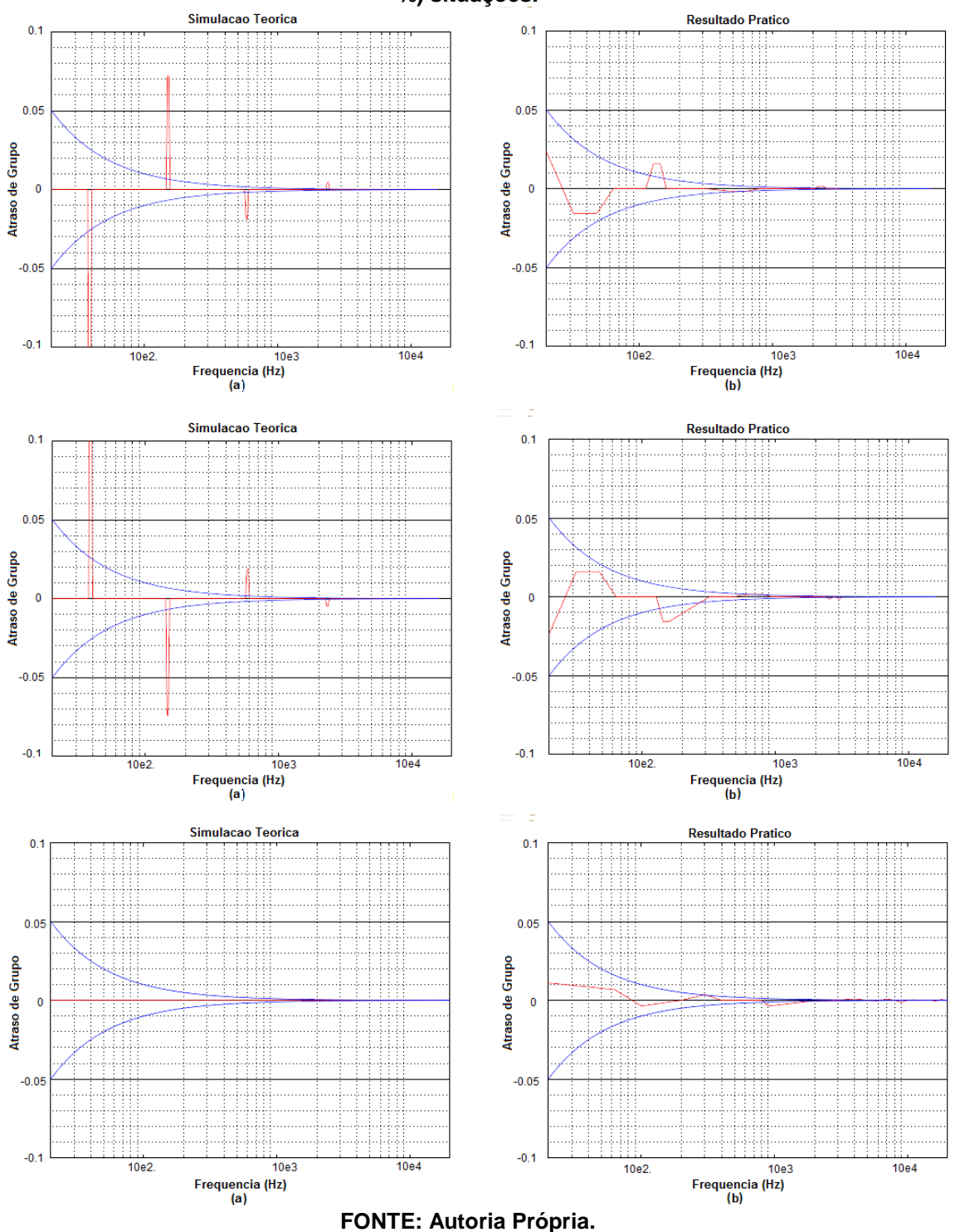

<span id="page-35-0"></span>**Figura 15- Gráficos de atraso de grupo para a simulação (a) e resultado prático (b) para a primeira (0 %, 0 %, 0 %), segunda (100 %, 100 %, 100 %) e terceira (50 %, 50 %, 50 %) situações.**

<span id="page-36-0"></span>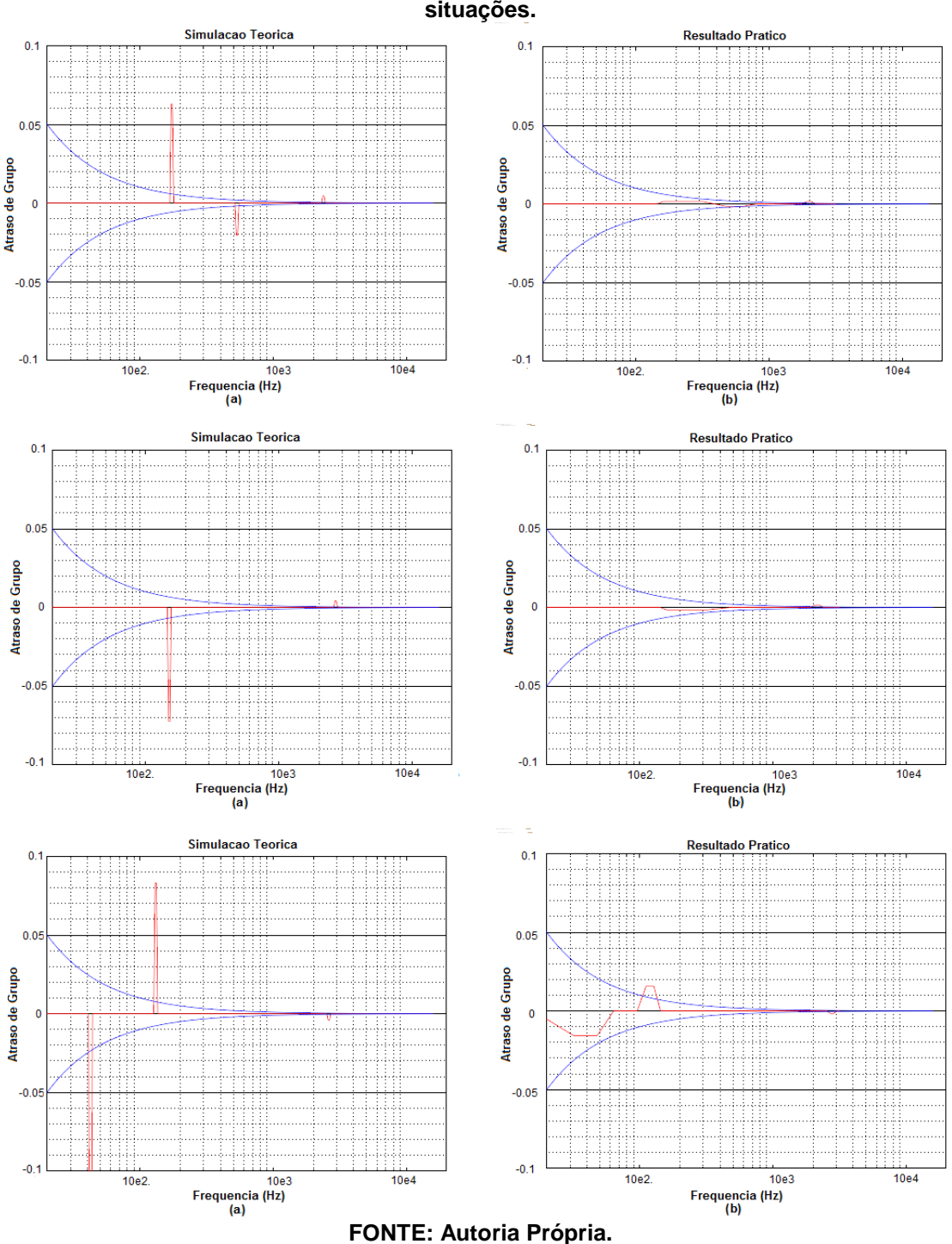

A seguir na Figura 17, são apresentadas as comparações para a sétima, oitava e nona situação. Nesse caso, tem-se que apenas a oitava situação não seria viável, pois, ocorre a ultrapassagem da curva de aproximação proposta, tanto para a simulação quanto para o resultado prático.

Para a sétima e nona situação, não ocorre à ultrapassagem da aproximação da curva de audição limiar, sendo assim, viável na simulação e na prática.

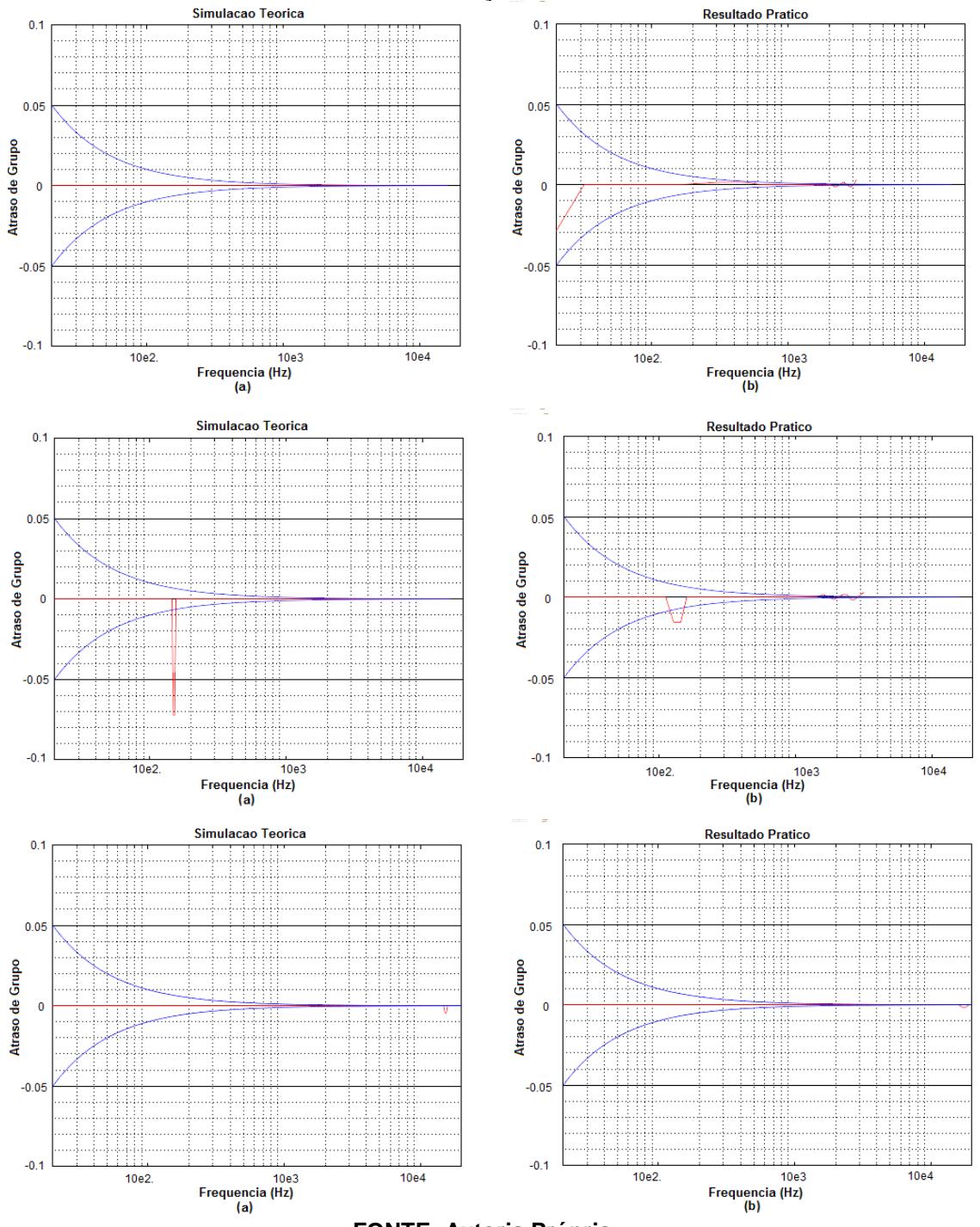

<span id="page-37-0"></span>**Figura 17- Gráficos de atraso de grupo para a simulação (a) e resultado prático (b) para a sétima (100 %, 50 %, 50 %), oitava (50 %, 100 %, 50 %) e nona (50 %, 50 %, 100 %) situações.**

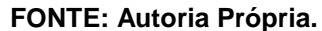

A partir das análises fornecidas anteriormente foi possível concluir que na terceira, sétima e nona situação, tanto na simulação quanto na teoria, não ocorreria distorções perceptíveis.

No caso, há diversos experimentos na literatura que buscam definir a perceptibilidade do ouvido humano à distorção de fase. A aproximação do valor de limiar utilizada foi tomada como base em valores disponibilizados na literura. Por exemplo, segundo Günther e Parodi (2017) entre 200 Hz e 8 kHz, o ouvido humano é mais sensível. Em relação aos parâmetros psicoacústicos para uma faixa de frequência, cerca 30 a 300 Hz, em torno de 40 Hz, é observada uma modificação sonora em relação ao atraso por volta de 25 ms (JOHANSEN, 2006).

Em relação ao atraso de grupo a sensibilidade é maior em cerca de 4 kHz, quando comparado a frequências próximas de 15 kHz (GÜNTHER; PARODI, 2017). Segundo Holman (2008) o atraso de grupo já começa a ser perceptível a partir de 2 ms em torno de 8 kHz.

Tal sensibilidade pode ser vista nos gráficos de comparação do atraso de grupo, tendo que os maiores surtos aconteceram por volta das frequências citadas, principalmente entre 20 Hz a 1 kHz, faixa em que a audição é mais sensível. Assim, os picos de atraso de grupo em determinadas frequências mostra que ocorreria influência de distorções caso um sinal de áudio fosse aplicado e, que poderia ser perceptível na audibilidade.

No entanto, também vale ressaltar que como a curva da audição limiar é apenas uma aproximação, em alguns casos, dependendo no nível de sensibilidade do usuário, estas distorções poderiam não ser perceptíveis na reprodução de uma música, por exemplo.

### <span id="page-39-0"></span>**5. CONCLUSÃO**

O objetivo do trabalho era verificar em quais situações das nove analisadas iria ocorrer menor distorção no sinal de saída. O projeto resultou em uma análise satisfatória ao ser comparado com a simulação.

Apesar de ser um projeto suscetível às interferências externas, quando realizada as comparações entre a simulação e o experimento prático obteve-se o comportamento das ondas de ganho e fase equivalentes, mesmo apresentando diferenças entre o ganho máximo e mínimo esperado em torno  $de \pm 2$  dB.

Ao analisar o atraso de grupo e determinar em quais situações não ocorreria interferência, mostrou-se que as situações na qual não ocorre amplificação ou atenuação das frequências que não se deseja trabalhar, as distorções no sinal não ocorrem, pois, as mesmas não ultrapassam a curva de aproximação proposta.

Como sugestões para trabalhos futuros seria interessante aumentar o número de amostras de frequências para obter maior precisão nos resultados e assim adquirir uma análise melhor quando comparado à teoria. E, utilizar um sinal de áudio na entrada para que fosse possível verificar se nas situações que foram determinadas com menor distorção de fase, realmente o surto de atraso de grupo seria suficiente para que fosse perceptível ao ouvido humano.

### **REFERÊNCIAS**

<span id="page-40-0"></span>ALBUQUERQUE, R. O. **Medindo a Defasagem entre Dois Sinais Usando o Osciloscópio**. Faculdade de Tecnologia de São Bernardo do Campo. São Paulo, 2015. Disponível em <http://www.eletronica24h.net.br>. Acesso em 10 de setembro de 2017.

BEHRINGER. **ULTRAGRAPH PRO FBQ6200HD**. [201-]. Disponível em: <https://www.music-group.com/Categories/Behringer/Signal-Processors/Equalizers/FBQ6200HD/p/P0B3T>. Acesso em 18 de abril de 2017.

BELL, S. et al. **Class D Audio Amplifier and EQ**. 2014. 39 p. TI Innovation Challenge 2014 Project Report (TI university program)- Iowa State University, Iowa, 2014.

BOHN, D.; PENNINGTON, T. **Constant-Q Graphic Equalizers**. Rane Corporation, [198-]. Disponível em: <http://www.fullcompass.com/common/files/547- ConstantQGraphicEqualizers.pdf>. Acesso em 8 de maio de 2017.

FEUCHET, J.; CUI, W.;LO, K. **Designing a Graphic Equalizer**. University of Washngton – Department of Electrial Engineering. 2009. Disponível em: <https://feucht.us/writings/graphic\_equalizer.pdf >. Acesso em 05 de março de 2018.

FILGUEIRA, J. O. **Equalizador Automático de Áudio**. 2006. 91 p. Monografia (Título de Bacharel em Engenharia da Computação)- Faculdade de Ciências Exatas e Tecnologia, Centro Universitário de Brasilia, Brasília, 2006. Disponível em: <http://repositorio.uniceub.br/bitstream/123456789/3118/2/20114984.pdf>. Acesso em: 19 de abril de 2017.

FILHO, F.V. **Apostila Básica de Áudio**. 6ª. ed. Taboão da Serra: [s.n.], 2004. 35 p. Disponível em: <http://www.ibamconcursos.org.br/documento/Audio.pdf>. Acesso em 10 de abril de 2017.

GRYTZ, F. **Equalizadores**. Universidade de Campinas, 2003. Disponível em: <http://www.iar.unicamp.br/disciplinas/am005\_2003/equalizadores.pdf>. Acesso em 11 de abril de 2017.

GÜNTHER, A.; PARODI, Y. L. **The Influence of Phase Distortion on Sound Quality**. Master Thesis BT. Group 1064. Section of Acoustics. Departament of Eletronic Systems. Aalborg University. 2017. Disponível em: <https://projekter.aau.dk/projekter/files/9797324/Report\_07gr1064.pdf>. Acesso em 25 de março de 2018.

HOLMAN, T. **Surround Sound: Up and Running**. 2 ED. Elsevir, Inc. 2008.

HOUSAIN, A. **Five Band Equalizer. University of Evansville**. 2017. Disponível em:

<https://www.evansville.edu/majors/eecs/downloads/projects2017/HousainAlna khliReport.pdf>. Acesso em 02 de março 2018.

JOHANSEN, L. G. **Psychoacoustics and Audibility - Fundamental Aspects of the Human Hearing**. Lecture note for the course Ti-Eaku. University College of Aarhus,, 2006. Disponível em:

<http://citeseerx.ist.psu.edu/viewdoc/download?doi=10.1.1.580.3611&rep=rep1 &type=pdf>. Acesso em 26 de junho de 2018.

MASSENBURG, G. **Did Massenburg Really Invent the Parametric EQ?**. 1999. Disponível em: <https://www.massenburg.com/publications>. Acesso em 11 de maio de 2017.

MASSENBURG, G. **Parametric Equalization**. In: The AES 103rd Convention, 1972. Disponível em: <https://www.massenburg.com/publications>. Acesso em 11 de maio de 2017.

MORRISON, B. **An Introduction to Gyrator Theory: How inductors can be simulated using resistors, capacitors, and op amps**. 1997. Disponível em: *<*schematicsforfree.com/…/GYRATORS/Gyrator%20Theory.pdf > Acesso em 28 de março de 2017.

KEEN, R.G. **The Secret Life of Pots**. 1999. Disponível em: <http://www.geofex.com/article\_folders/potsecrets/potscret.htm>. Acesso em 28 de março de 2017.

OPPENHEIM, A. V.; SCHAFER, R.W. **Discrete-Time Signal Processing**. 2ª ed. [S.I.]: Prentice-Hall, Inc. 1998.

PHILIPS. **AN142 Audio Circuits Using The NE5532/3/4**. Philips Semiconductors. Outubro 1984. Disponível em < http://noel.feld.cvut.cz/hw/philips/acrobat/8143.pdf>. Acesso em 31 de janeiro de 2018.

#### ROSA, I.E.E. **Projeto de Equalizador Paramétrico Avançado para**

**Aplicações em MP3**. 2012. 69 p. Monografia (Título de Tecnólogo em Sistemas de Telecomunicações do Curso Superior de Tecnologia em Sistemas de Telecomunicações)- Instituto Federal de Santa Catarina, São José, Santa Catarina, 2012. Disponível em:

<http://wiki.sj.ifsc.edu.br/wiki/images/9/97/TCCCSTST007\_2011.pdf>. Acesso 28 de março de 2017.

SELF, D. **Small Signal Audio Design**. 2ª ed. [S.l.]: Taylor & Francis, 2015.

SILVA, H.S. **Potenciômetros Analógicos: Funções de Transferência e Aplicações em Áudio**. Sociedade de Engenharia de Áudio. Artigo de Convenção. In: XIV CONVENÇÃO NACIONAL, São Paulo, 2010. Disponível em: <http://www.studior.com.br/potencio.pdf> Acesso em 28 de mar. de 2017.

SOUSA, F. W. J. **Equalização de Sinais de Áudio**. Centro Federal de Educação Tecnológica de Minas Gerais, Belo Horizonte, 2004. Disponível em: <http://www.auditoriona.com.br/wp-content/uploads/2015/05/Equalizacao-desinais-de-audio.pdf>. Acesso em 10 de abril de 2017.

STENNING, P. **Eletronics in Action**. Electronic Projects Online – Graphic Equaliser. 1994. Disponível em: < http://www.transkommunikation.ch/dateien/schaltungen/diverse\_schaltungen/au dio\_circuits/5-Band%20Graphic%20Equalizer.pdf>. Acesso em 02 de março de 2018.

TI - Texas Instruments. **NE5532x, SA5532x Dual Low-Noise Operational Amplifiers**. 2015. Disponível em <http://www.ti.com/lit/ds/symlink/ne5532.pdf>. Acesso em 30 de janeiro de 2018.

TI - Texas Instruments. **TL07xx Low- Noise JFET- Input Operational Amplifiers**. 2017. Disponível em <http://www.ti.com/lit/symlink/tl072>. Acesso em 30 de janeiro de 2018.

TORMENA JR., O. **Cálculo do Atraso de Grupo**. Notas de Aula. Departamento de Engenharia Eletrônica, Universidade Tecnológica Federal do Paraná, Campo Mourão, 2016.

TUBE TECH. **EQ1AM Technical Description**. [201-]. Disponível em: <http://www.tube-tech.com/eq-1am-parametric-mastering-equalizer-13.html>. Acesso em 18 abril de 2017.

VÄLIMÄKI, V; REISS, J.D. **All About Audio Equalization: Solutions and Frontiers**. Applied Sciences, 2016. Disponível em: <http://www.mdpi.com/2076-3417/6/5/129/pdf>. Acesso em 15 de abril de 2017.

WENDLING, M. **Amplificadores Operacionais**. Universidade Estatual Paulista. Campus de Guaratinguetá. Colégio Técnico Industrial de Guaratinguetá "Professor Calos Augusto Patrício Amorim", 2010. Disponível em:< http://www2.feg.unesp.br/Home/PaginasPessoais/ProfMarceloWendling/3- --amplificadores-operacionais-v2.0.pdf>. Acesso em 29 de março de 2018.

# <span id="page-44-0"></span>**APÊNDICES**

# <span id="page-44-1"></span>APÊNDICE A

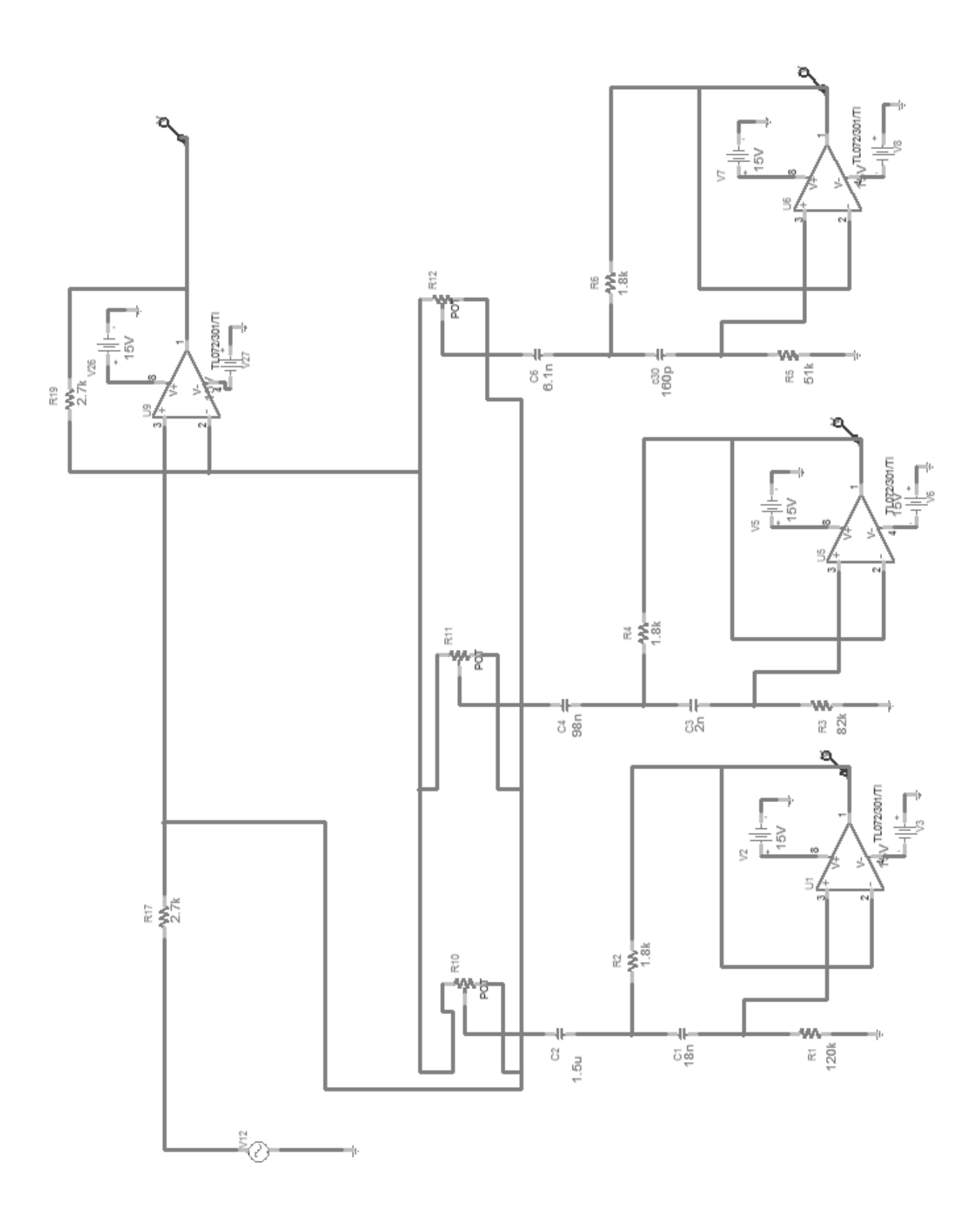

### <span id="page-45-0"></span>APÊNDICE B

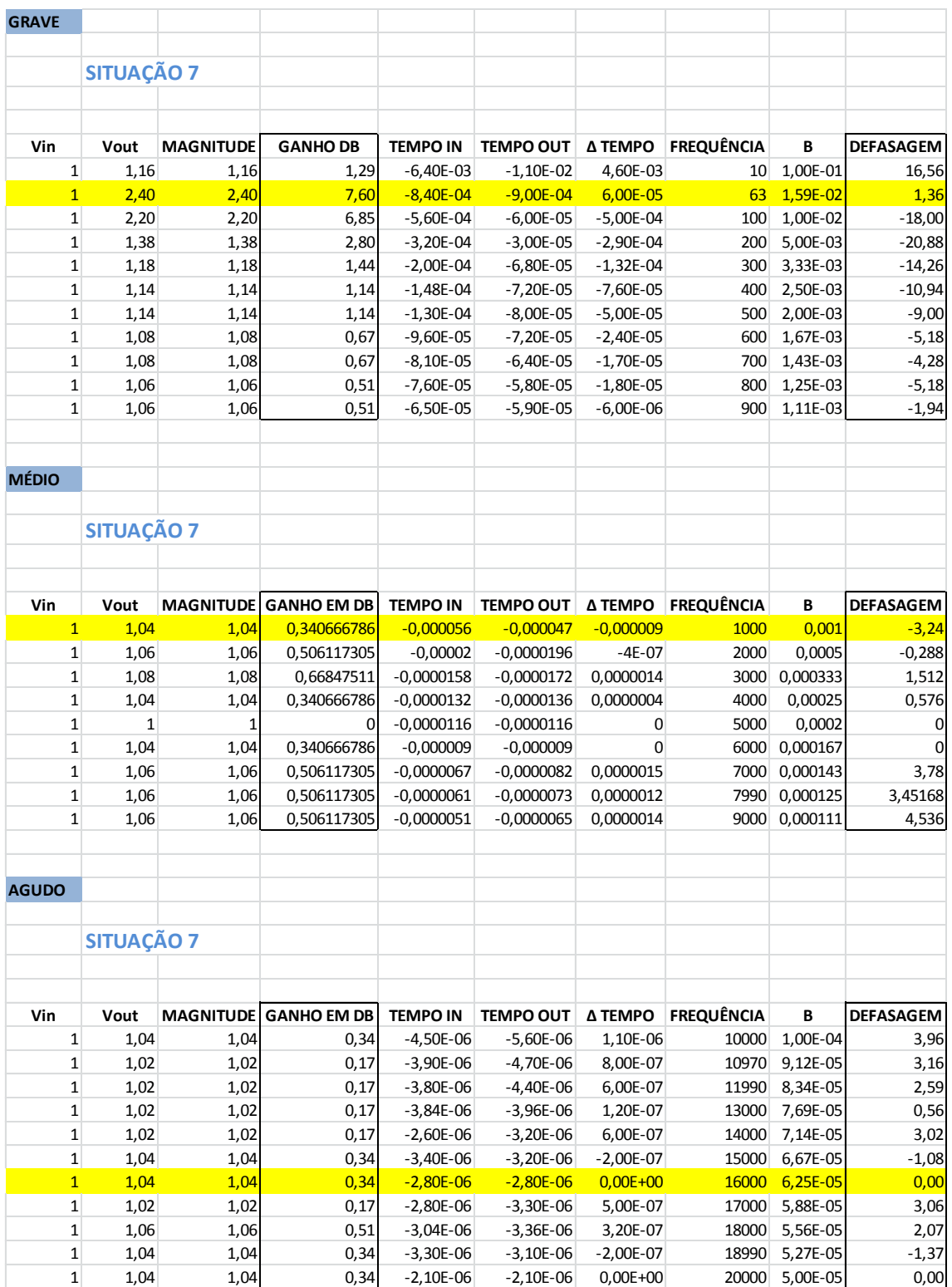

# <span id="page-46-0"></span>APÊNDICE C

```
close all
clear all
clc
%%% -------- Rotina para leitura do TXT proveniente do PSPICE -------
function [Freqs,Phases] = LerTxt(nomearquivo)
arg = fopen(nomearquiv, 'r');aux = fgetl(arq);contGeral = 1;while( aux \sim = -1)
    aux = fgets(arg);
    lacos = size(aux);isFreq = 0;isPhase = 0;contFreq = 1; contPhase=1;
    freqTMP = ';
    PhaseTMP = ';
    for i=2:1acos(2)if(aux(i) \sim = ' ' && aux(i-1) == ' ' && ~isFreq)
          isFreq = 1; else
           if(aux(i) \sim= ' ' && aux(i-1) == ' ' && isFreq)
              isPhase = 1;
            end
        end
       if(isFreq &&\sim isPhase &&\sim aux(i) v='')
           freqTMP(contFreq) = aux(i); contFreq = contFreq+1;
        end
```

```
if(isPhase && aux(i) ~-1 ')
           PhaseTMP(contPhase) = aux(i);
           contPhase = contPhase + 1; end
     end
     try
         Freqs(contGeral) = str2num(freqTMP) ;
        Phases(contGeral) = str2num(PhaseTMP);
        contGeral = contGeral + 1; catch
     end
end
%%%%%%%%%%%%%%%%%%%%%%%%%%%%%%%%%%%%%%%%%%%%%%%%%%%%%%%%%%%%%%%%%%%%%%
\approx[Freqs, PhasesT] = LerTxt('fase 9.txt');%%% -------- Rotina para leitura do TXT proveniente do EXCEL ---------
-
[arg] = textread('AMOSTRA9 FASE EXCEL.txt');j=0;k=0;for i = 3: length (arq)
 if(mod(i,2) == 1))
  j = j+1;FreqE(j) = arg(i); end
 if(mod(i,2) == 0))
 k= k+1;FaseE(k) = arg(i); end
end
%%% -------- Fim da rotina ----------
figure(1)
semilogx(Freqs, PhasesT, 'g');
```
hold on; semilogx(FreqE, FaseE, 'ro');

```
hold on;
axis([1 10e4 -90 90]);
title('Grafico de Fase - Nona Situacao: 100%, 100%, 100%')
xlabel('Frequencia');
ylabel('Fase em dB');
legend('Simulacao Teorico', 'Simulacao Pratico');
%%%%%%%%%%%%%%%%%%%%%%%%%%%%%%%%%%%%%%%%%%%%%%%%%%%%%%%%%%%%%%%%%%%%%%
[Freq, Ganhor] = LerTxt('ganho 9.txt');%%% -------- Rotina para leitura do TXT proveniente do EXCEL ---------
[arq] = textread('AMOSTRA9 GANHO EXCEL.txt');
j=0;k=0;for i = 3: length (arg)
 if(mod(i, 2) == 1)j = j+1;FreqE(j) = arg(i); end
 if(mod(i,2)==0)
 k= k+1;GanhoE(k) = arg(i); end
end
%%% -------- Fim da rotina ----------
figure(2)
semilogx(FreqT(1:601), GanhoT(1:601), 'g');
hold on;
semilogx(FreqE, GanhoE, 'ro');
hold on;
axis([1 10e4 -9 9]);
title('Grafico de Ganho - Nona Situacao: 100%, 100%, 100%')
xlabel('Frequencia');
ylabel('Ganho em dB');
legend('Simulacao Teorico', 'Simulacao Pratico');
```
### <span id="page-49-0"></span>**ANEXO A**

```
Fonte: Adaptado de TORMENA JR. (2016).
```

```
%%% -------- ATRASO DE GRUPO SIMULACAO PSPICE----------
[Freqs, PhasesT] = LerTxt('fase 9.txt');w = \text{logspace}(-1, 5, 601);w1 = \text{logspace}(1.3, 5.4, 1000);
% Atraso de grupo
pha = unwrap(angle(PhasesT));
d=ones(1,length(w1)). * (2*pi./w1);
dif = zeros(1, length(w)-2);
for i=2: length (w) - 1dif(i-1) = 0.5*( (pha(i)-pha(i-1))/(w(i)-w(i-1))+(pha(i+1)-
pha(i))/(w(i+1)-w(i)));
end
gd = -[(pha(2)-pha(1)) / (w(2)-w(1)) dif (pha(length(w))-
pha(length(w)-1))/(w(length(w))-w(length(w)-1))];
figure
semilogx(w/(2*pi),gd,'r'),hold on
semilogx(w1/(2*pi),d),grid on
semilogx(w1/(2*pi),-d),grid on
axis([20 20e3 -0.1 0.1])
title('Simulacao Teorica')
xlabel('Frequencia (Hz)')
ylabel('Atraso de Grupo')
%%% -------- ATRASO DE GRUPO SIMULACAO EXCEL----------
[arg] = textread('AMOSTRA9 FASE EXCEL.txt');
```

```
j=0;k=0;for i = 3: length (arq)
 if(mod(i,2) == 1)j= j+1;FreqE(j) = arg(i); end
 if(mod(i,2)==0)
 k= k+1;FaseE(k) = arq(i);
  end
end
w = (FreeE);w1 = \text{logspace}(1.3, 5.4, 1000);
% Atraso de grupo
pha = unwrap(angle(PhasesT)); 
d=ones(1,length(w1)).*(2*pi./w1); 
dif = zeros(1, length(w)-2);
for i=2: length (w) - 1dif(i-1) = 0.5*( (pha(i)-pha(i-1))/(w(i)-w(i-1))+(pha(i+1)-
pha(i))/(w(i+1)-w(i)));
end
gd = -[(pha(2)-pha(1)) / (w(2)-w(1)) dif (pha(length(w))-
pha(length(w)-1))/(w(length(w))-w(length(w)-1))];
figure
semilogx(w/(2*pi),gd,'r'),hold on
semilogx(w1/(2*pi),d),grid on
semilogx(w1/(2*pi),-d),grid on
axis([20 20e3 -0.1 0.1])title('Resultado Pratico')
xlabel('Frequencia (Hz)')
ylabel('Atraso de Grupo')
```